### **Chapter 1: Creating Your First Plug-in**

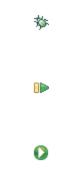

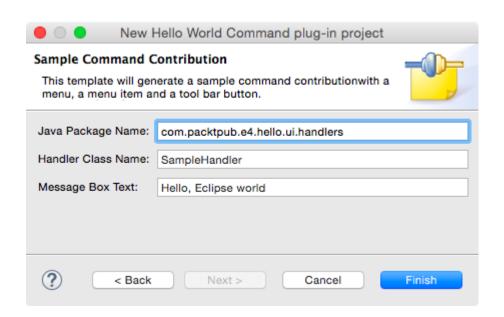

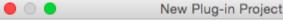

### Templates

Select one of the available templates to generate a fully-

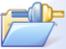

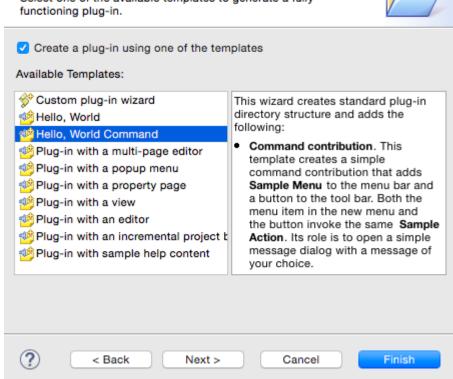

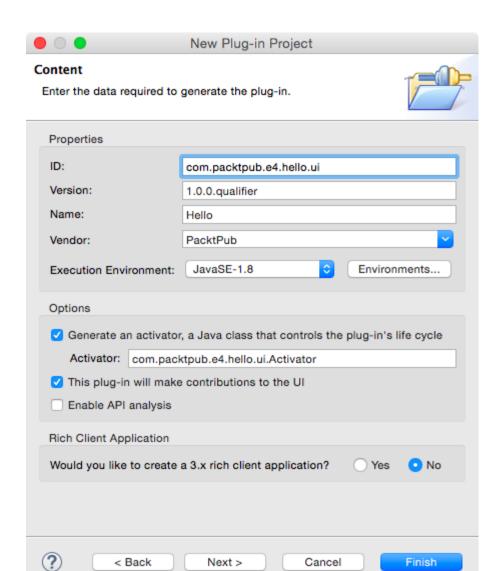

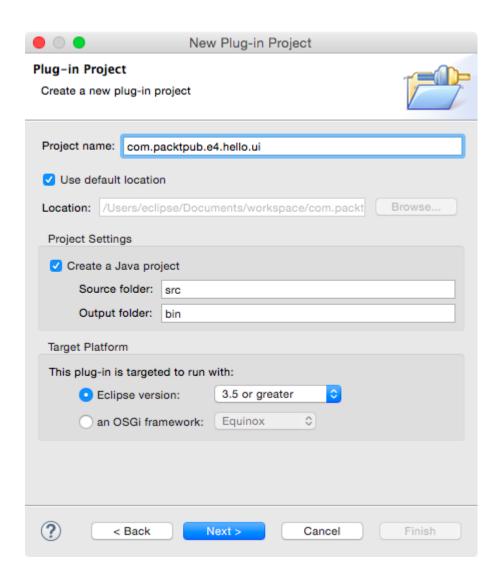

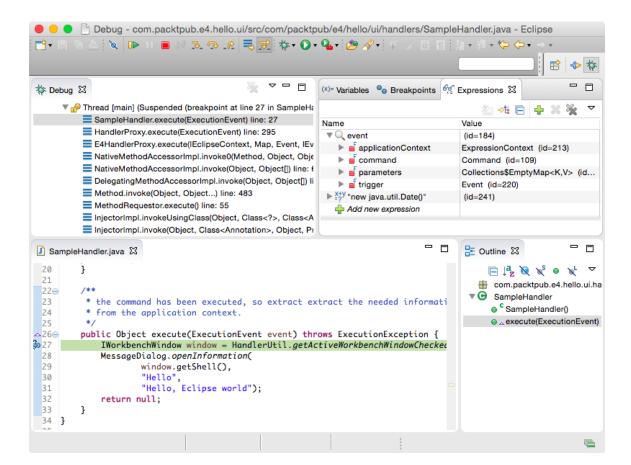

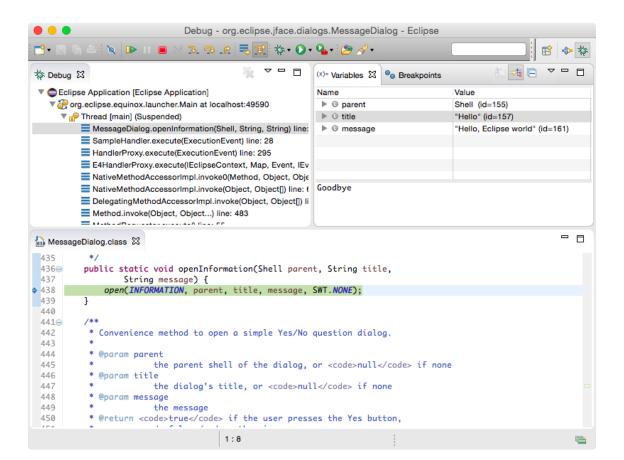

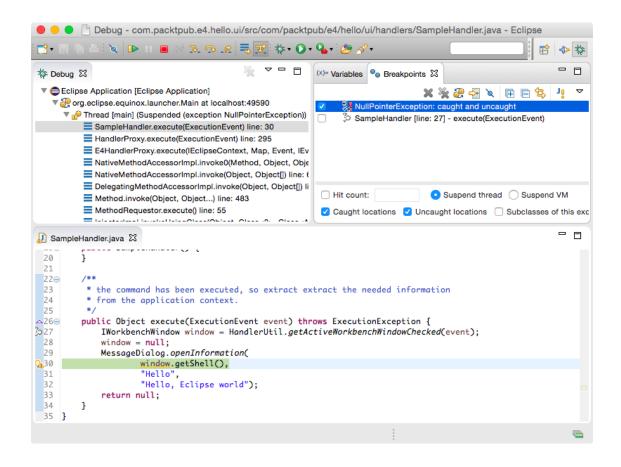

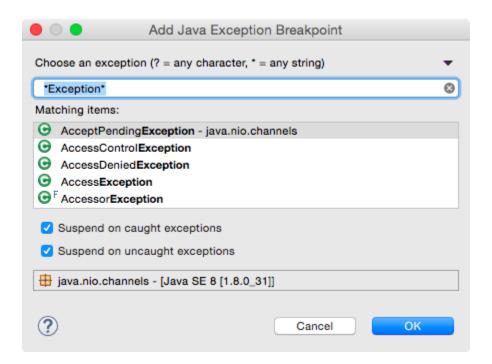

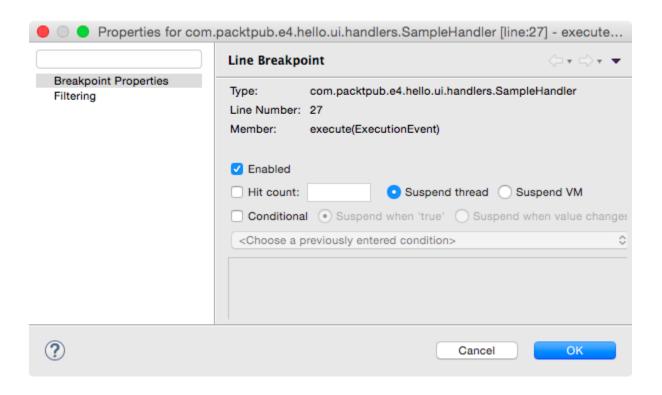

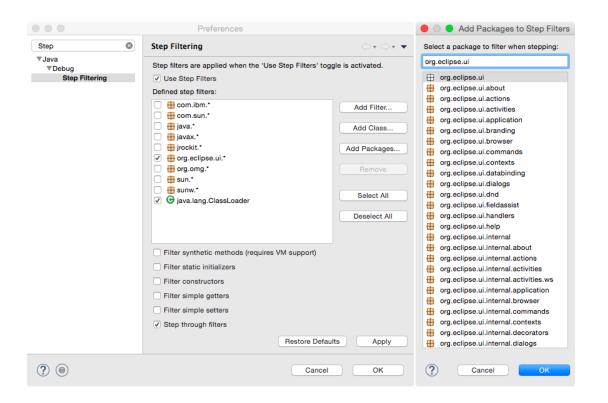

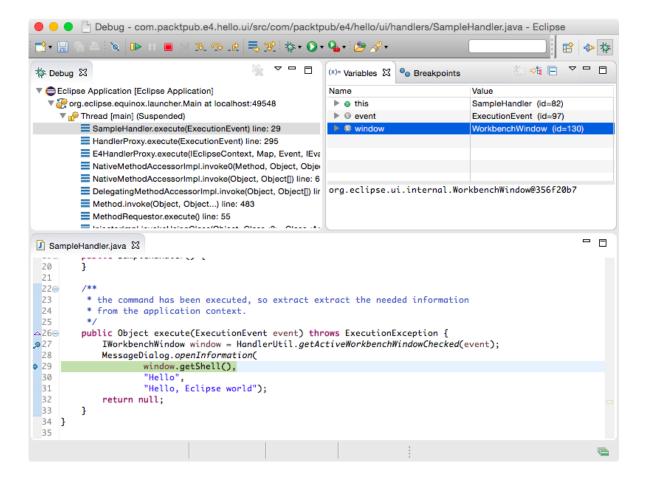

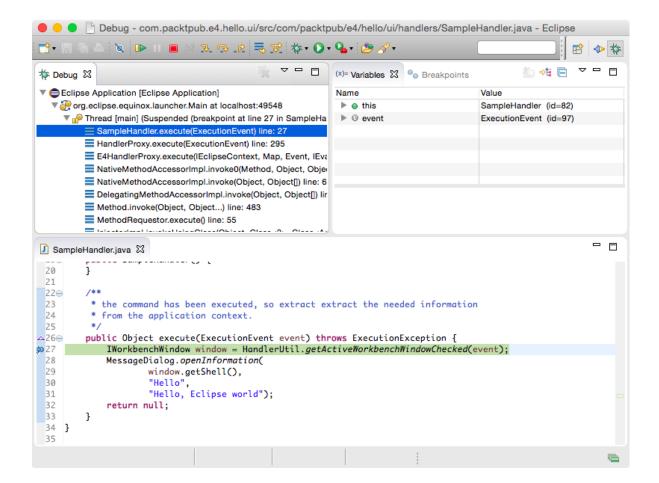

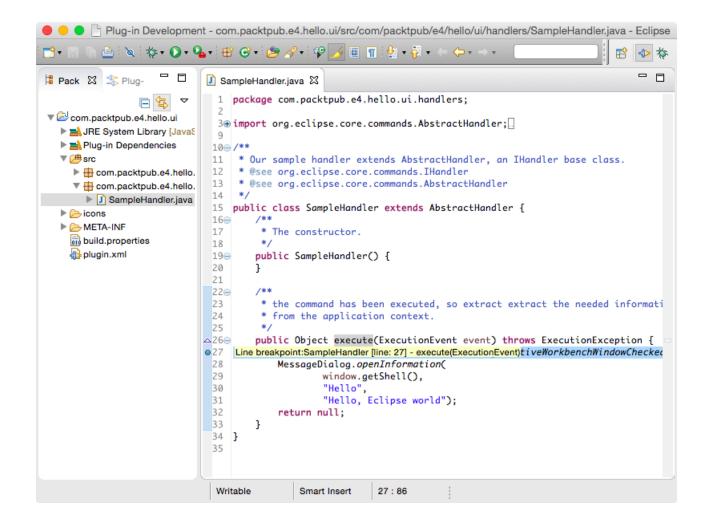

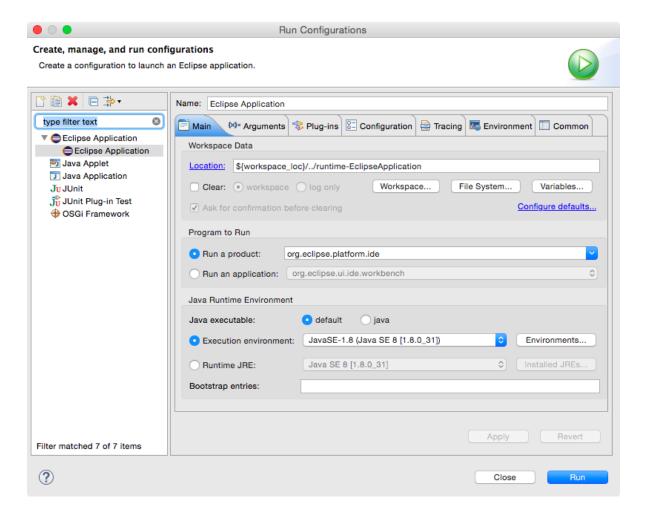

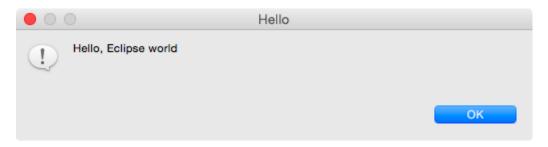

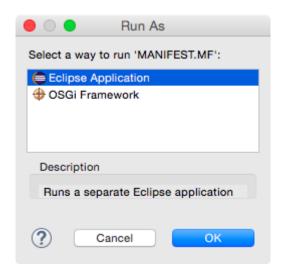

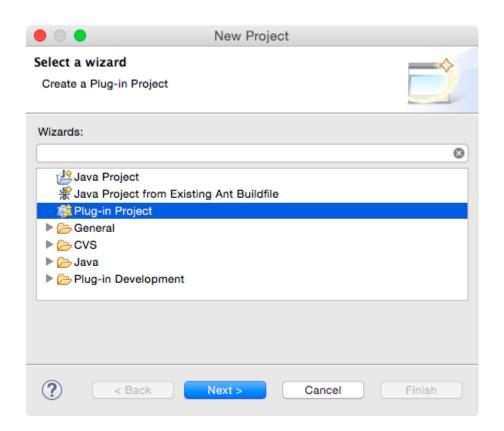

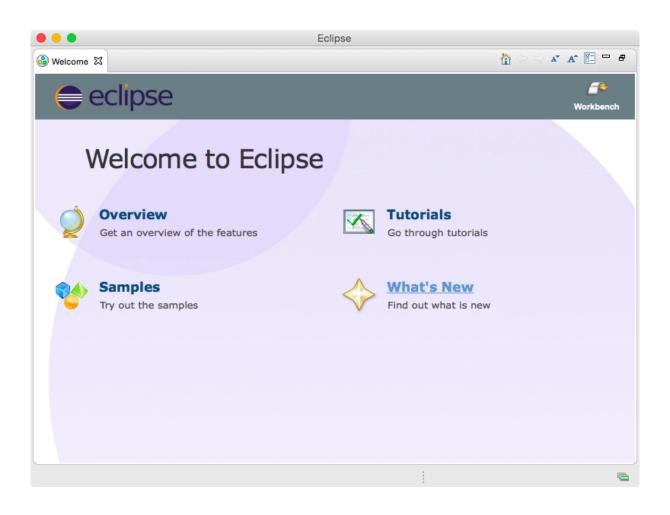

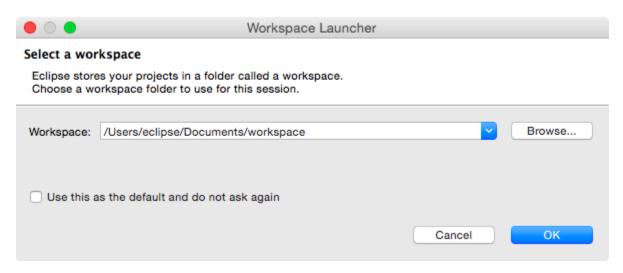

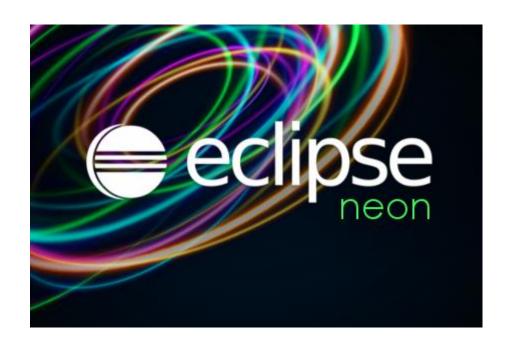

## **Chapter 2: Creating Views with SWT**

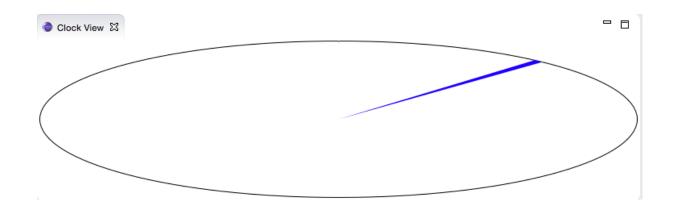

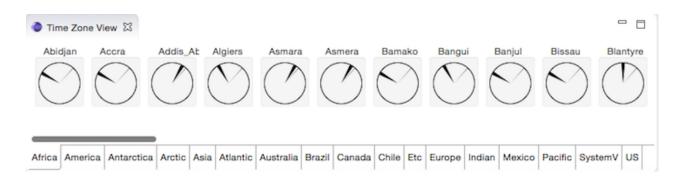

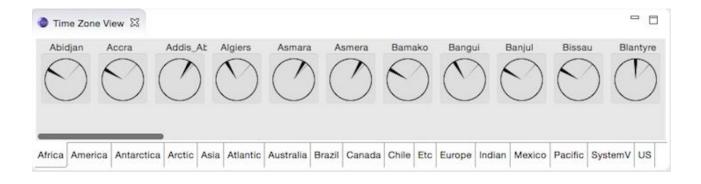

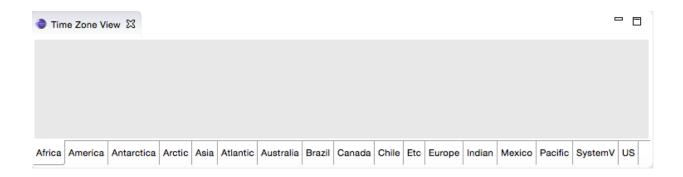

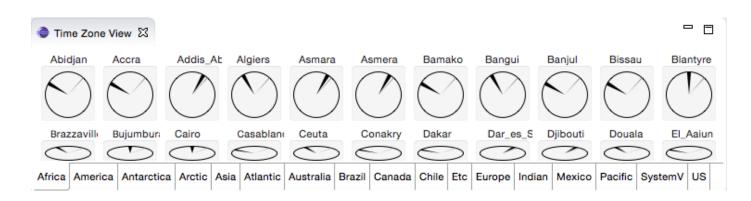

| Time Zone      | View ⊠         |                  |                |               |               |             |                |            |
|----------------|----------------|------------------|----------------|---------------|---------------|-------------|----------------|------------|
| Abidjan        | Accra          | Addis_Ababa      | Algiers        | Asmara        | Asmera        | Bamako      | Bangui         | Banjul     |
| Bissau         | Blantyre       | Brazzaville      | Bujumbura      | Cairo         | Casablanca    | Ceuta       | Conakry        | Dakar      |
| Africa America | a Antarctica A | rctic Asia Atlan | ntic Australia | Brazil Canada | Chile Etc Eur | rope Indian | Mexico Pacific | SystemV US |

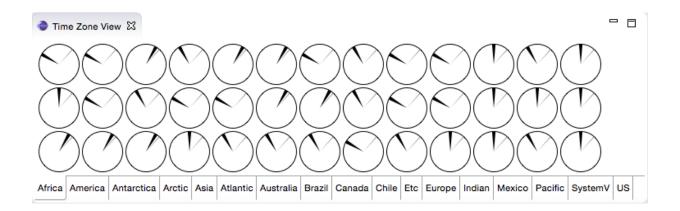

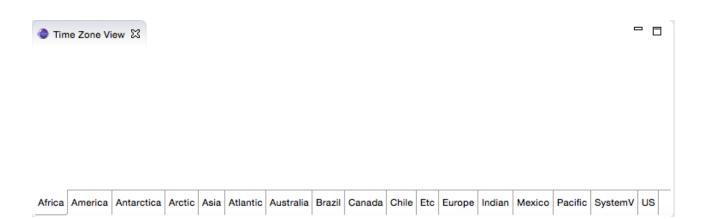

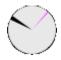

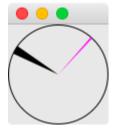

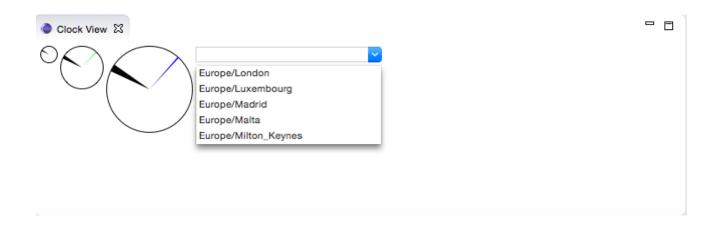

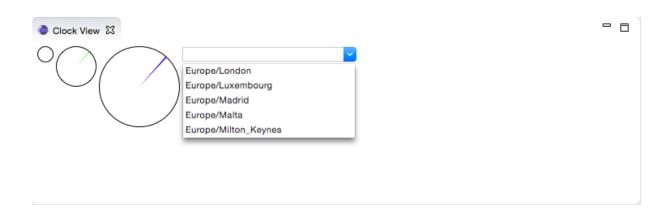

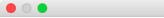

#### **Debug Configurations**

#### Create, manage, and run configurations

Create a configuration to launch an Eclipse application in debug mode.

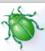

\_ \_

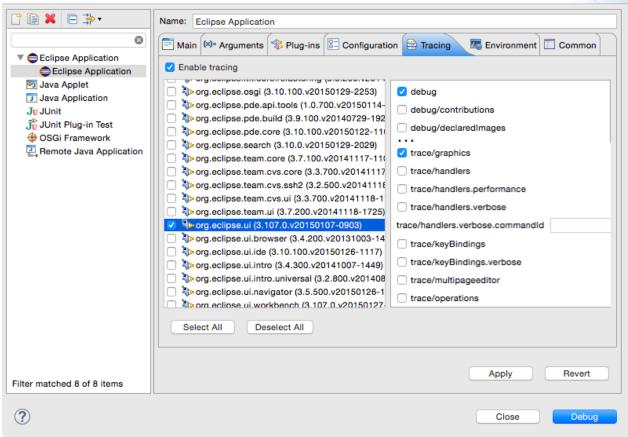

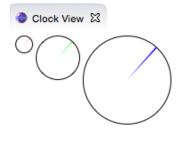

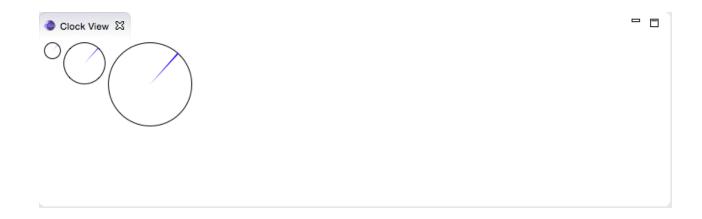

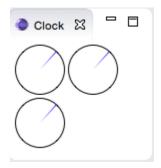

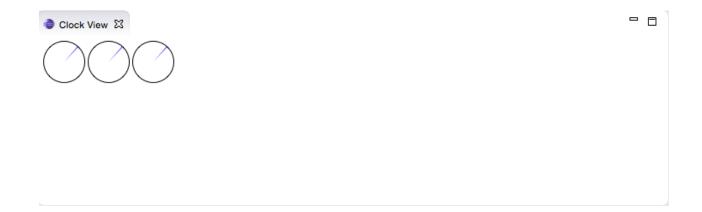

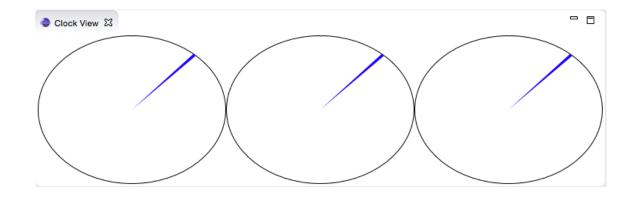

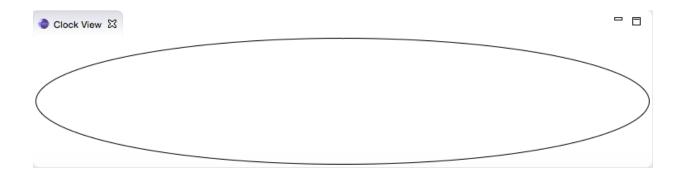

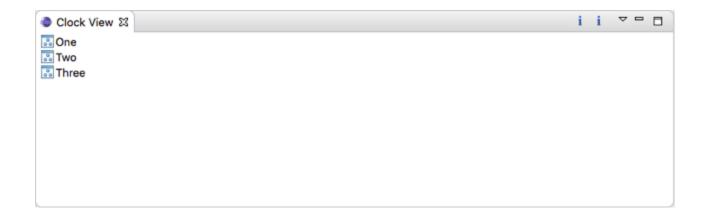

### **Chapter 3: Creating JFace Viewers**

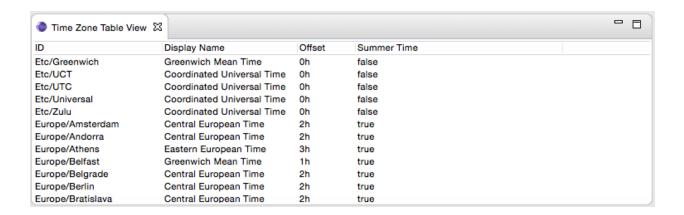

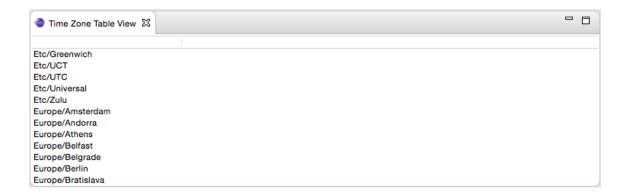

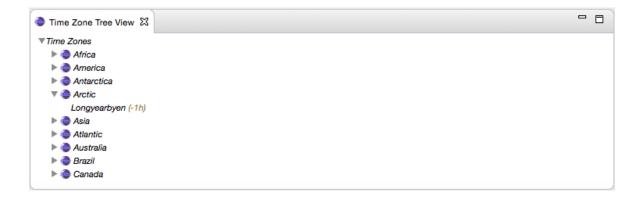

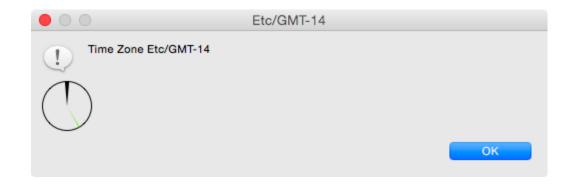

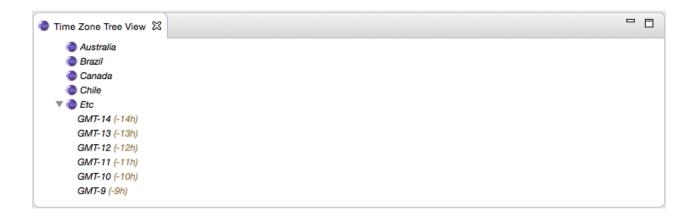

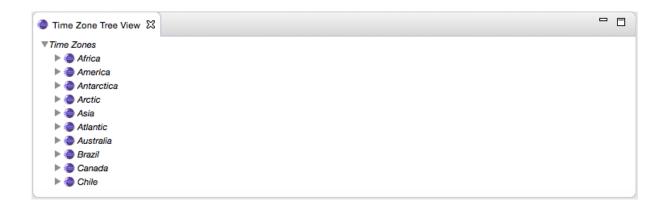

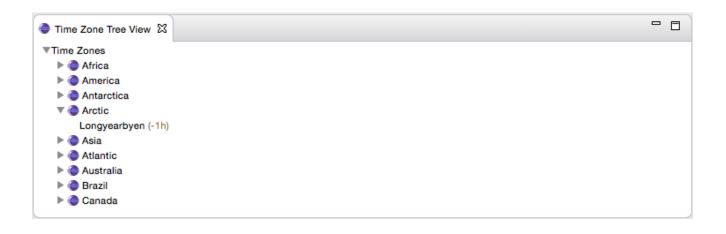

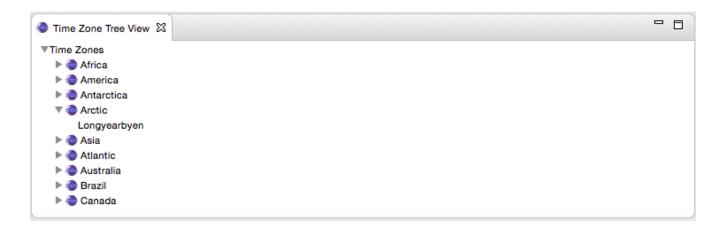

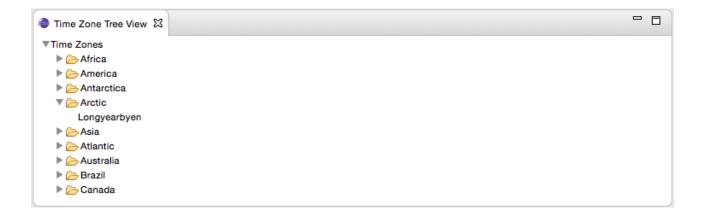

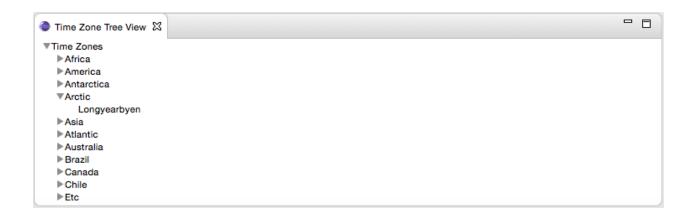

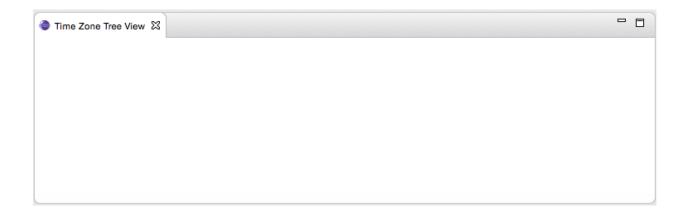

# **Chapter 4: Interacting with the User**

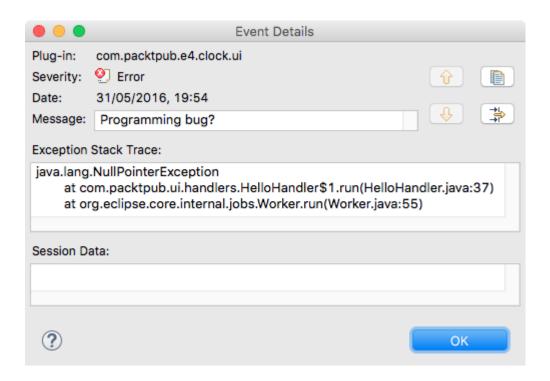

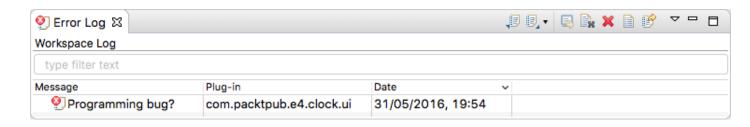

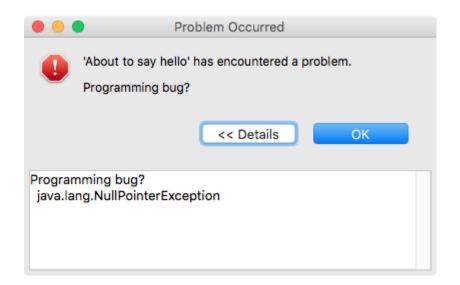

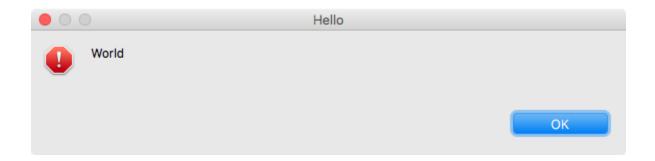

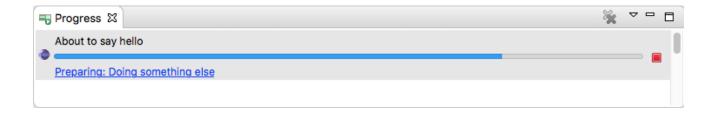

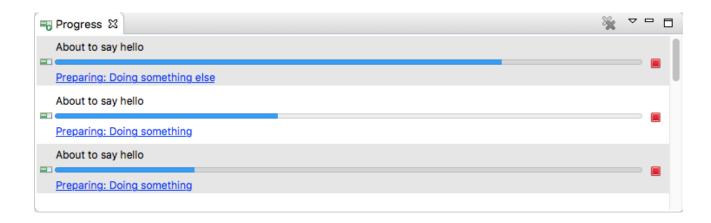

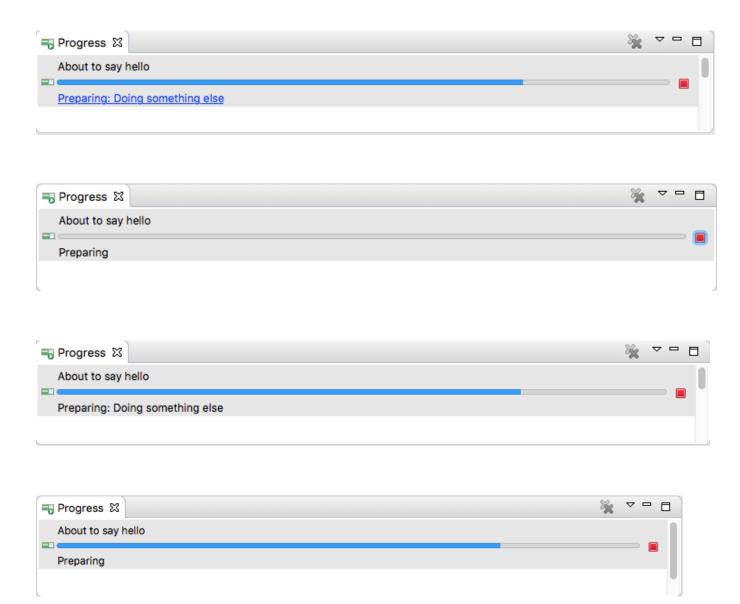

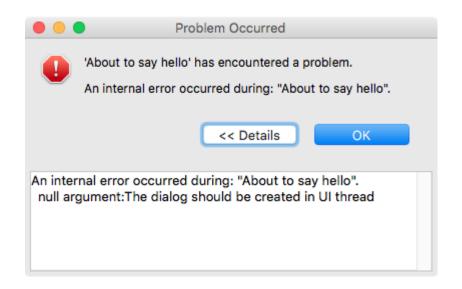

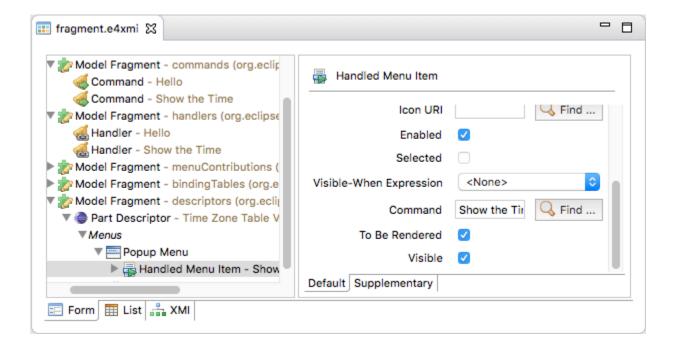

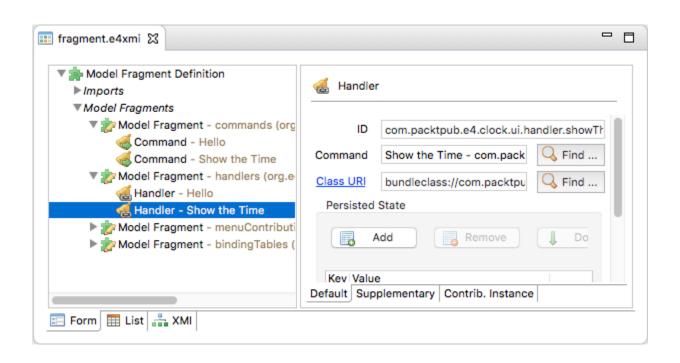

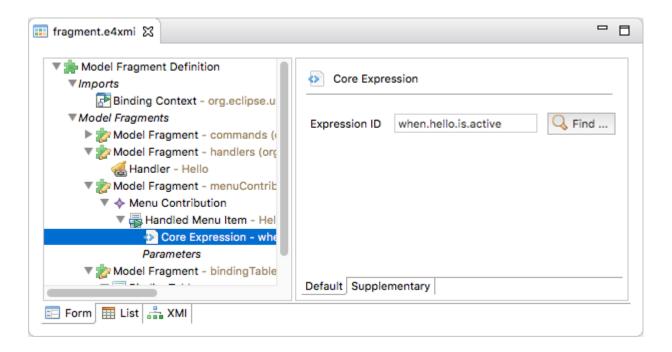

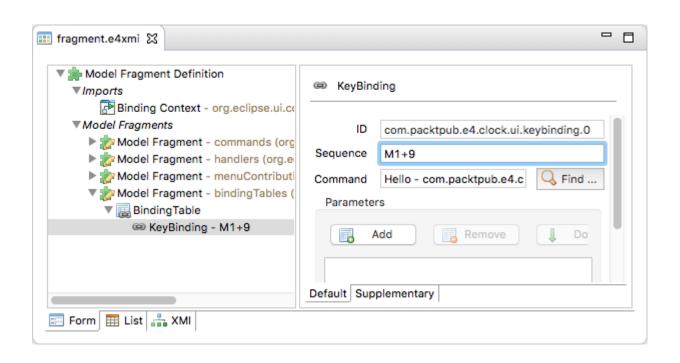

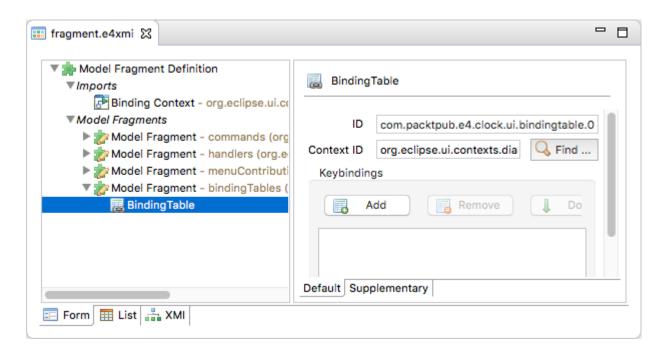

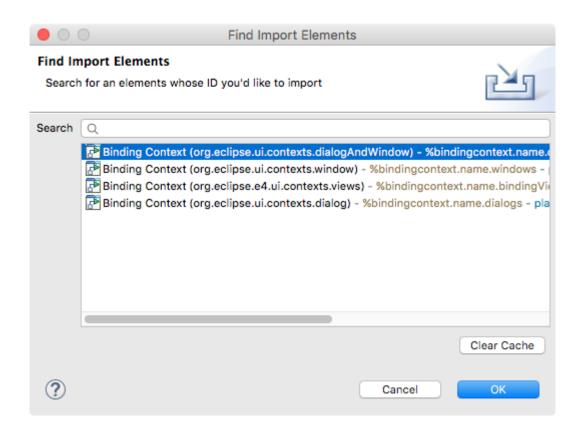

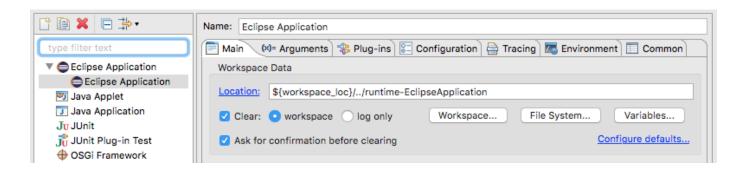

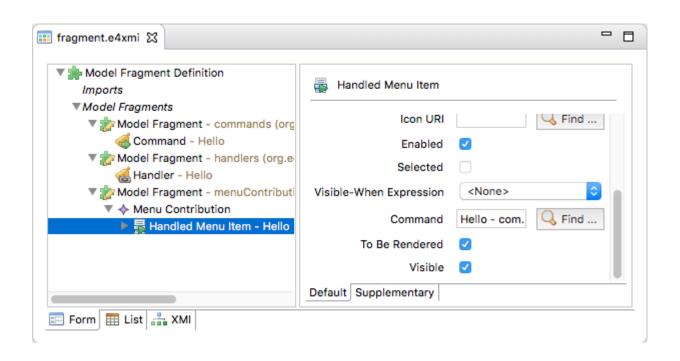

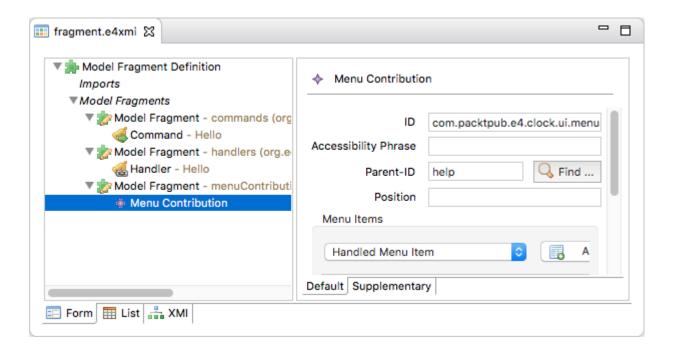

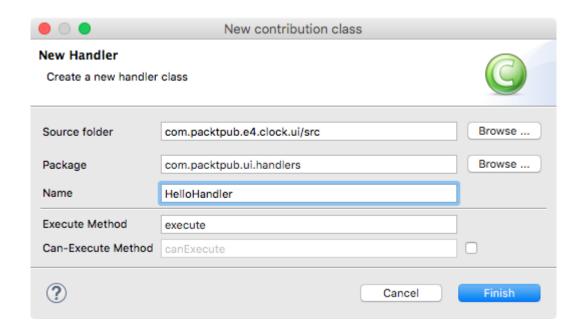

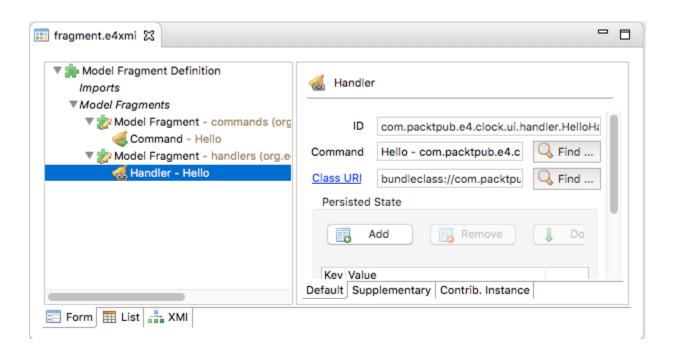

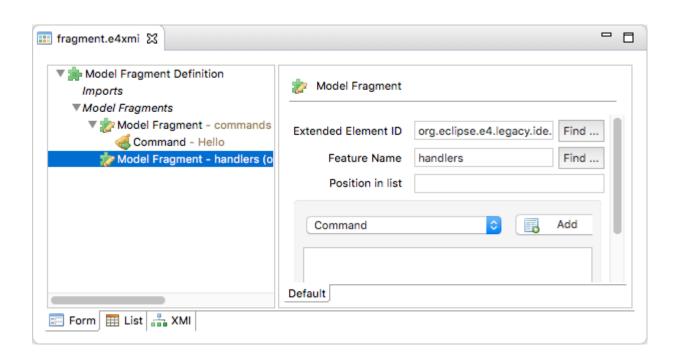

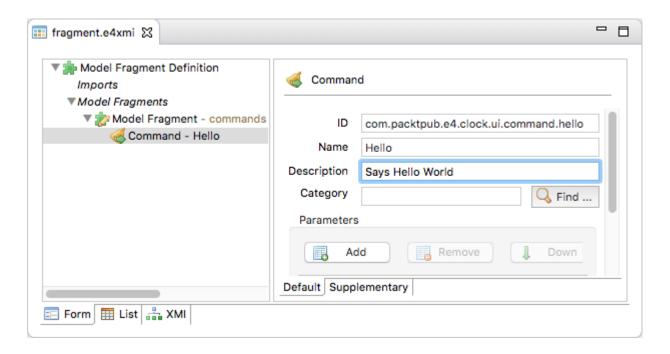

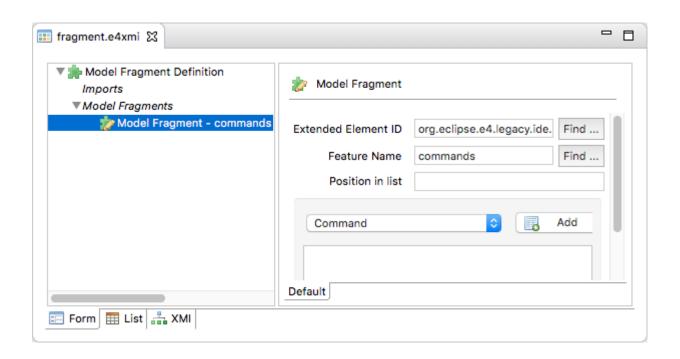

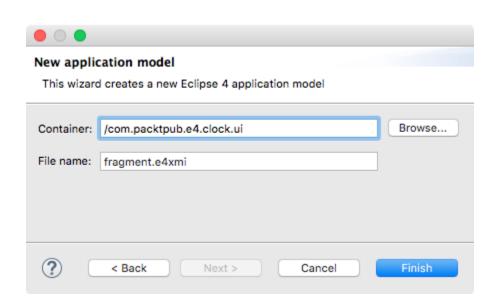

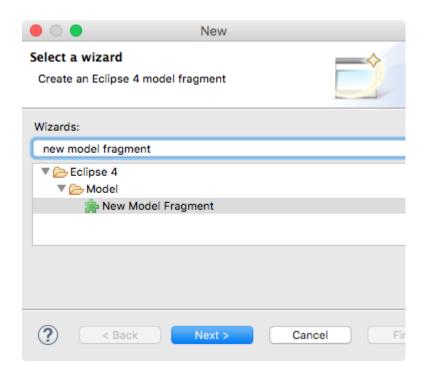

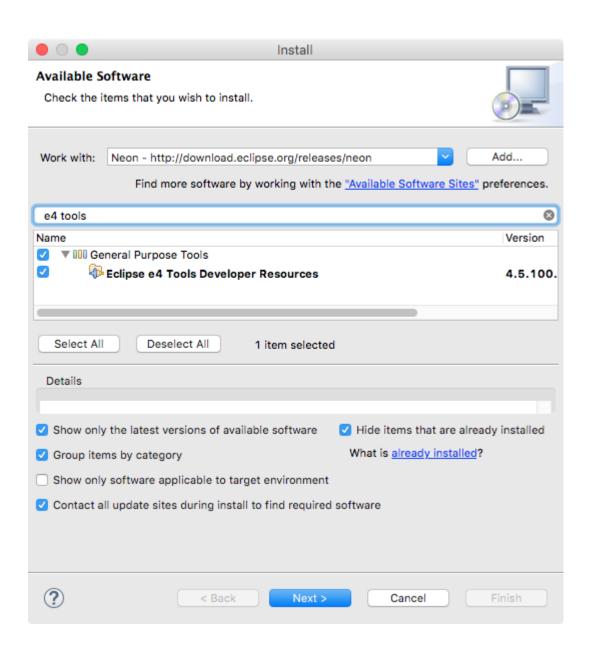

# **Chapter 5: Working with Preferences**

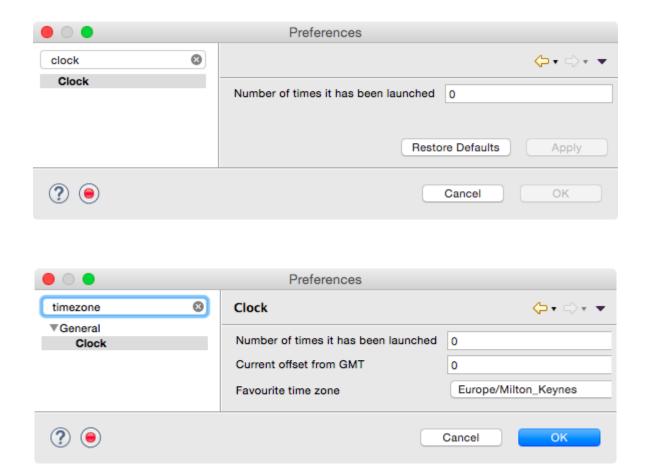

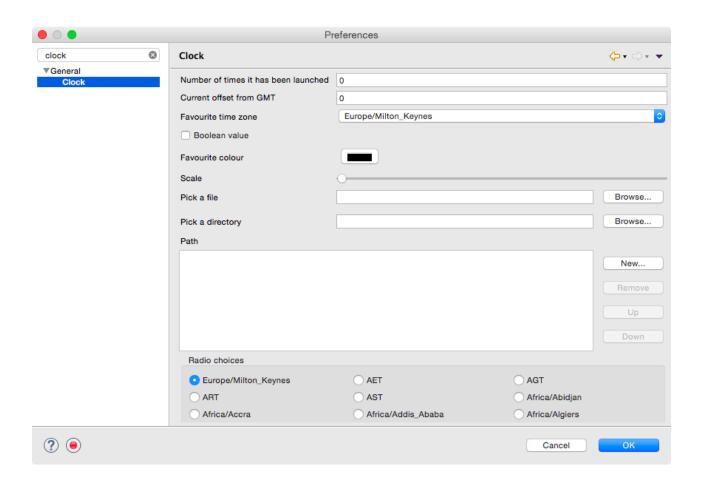

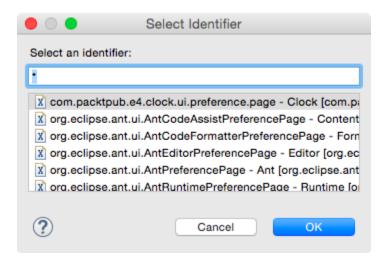

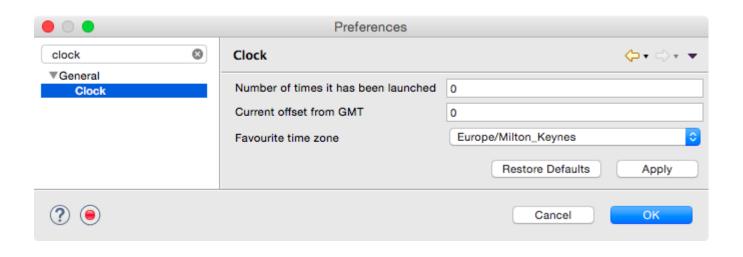

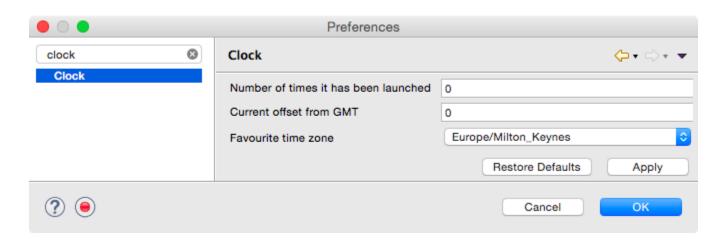

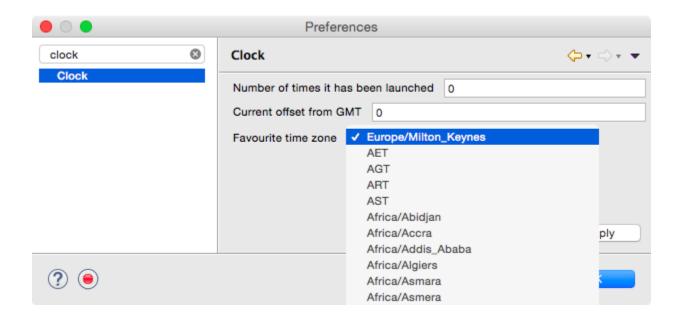

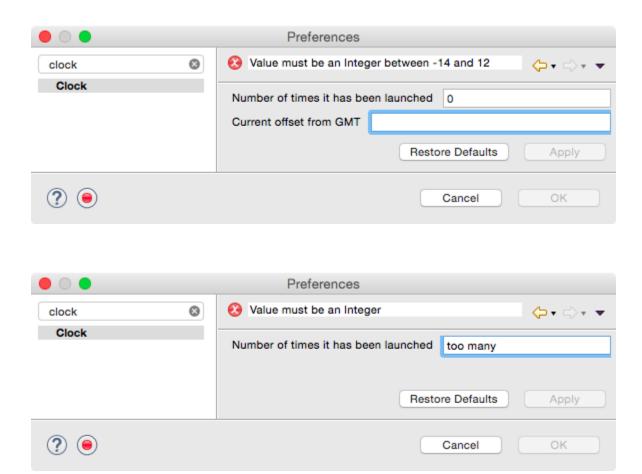

### **Chapter 6: Working with Resources**

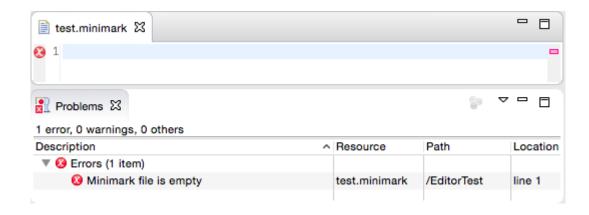

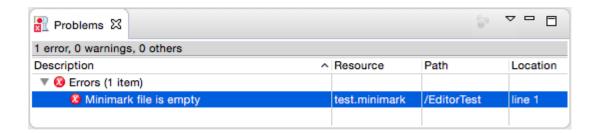

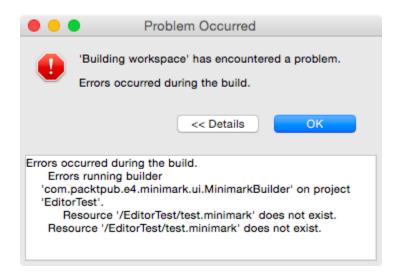

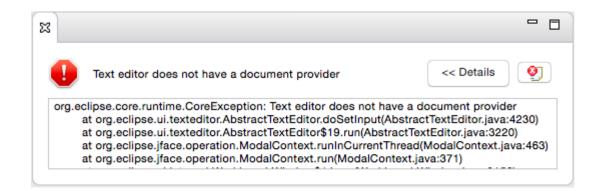

## **Chapter 7: Creating Eclipse 4 Applications**

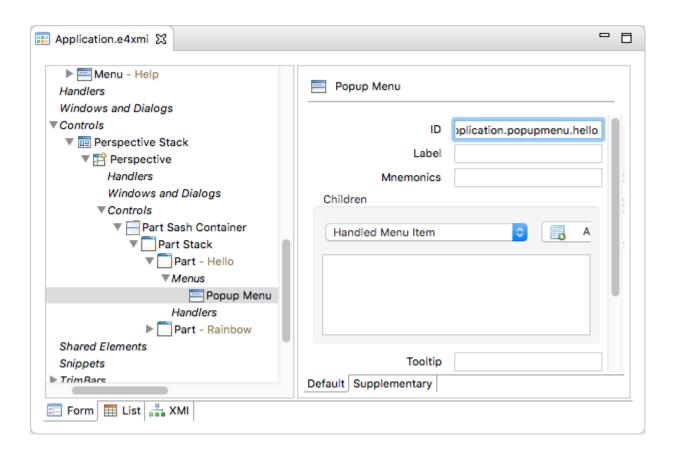

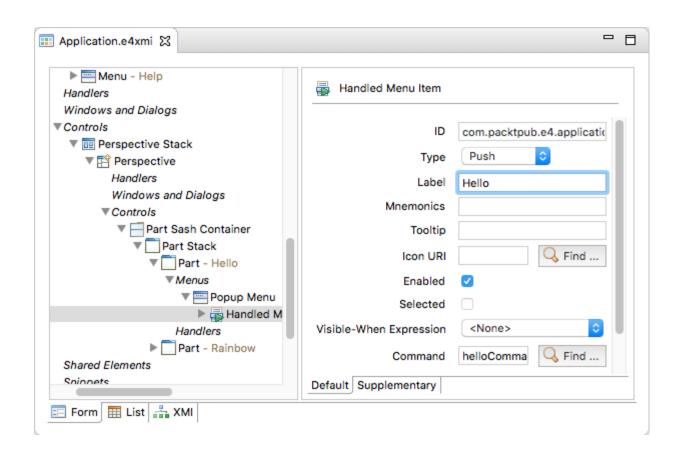

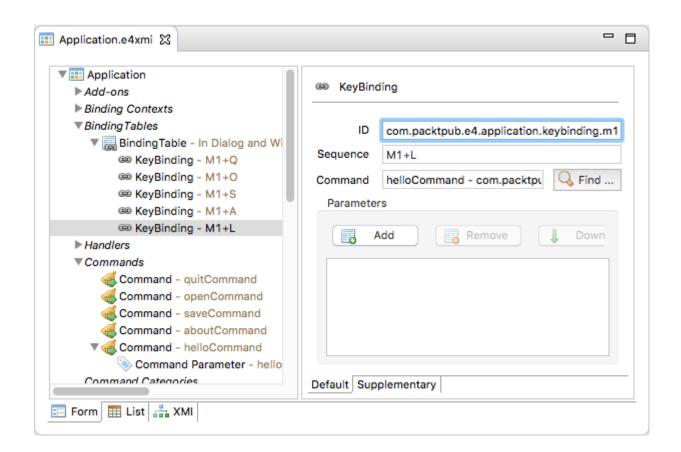

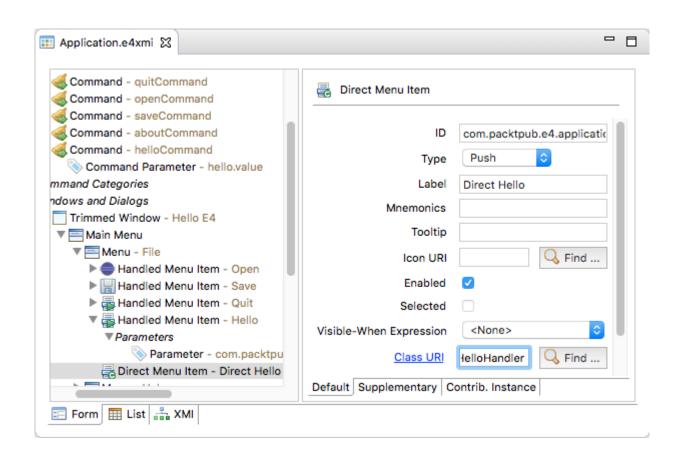

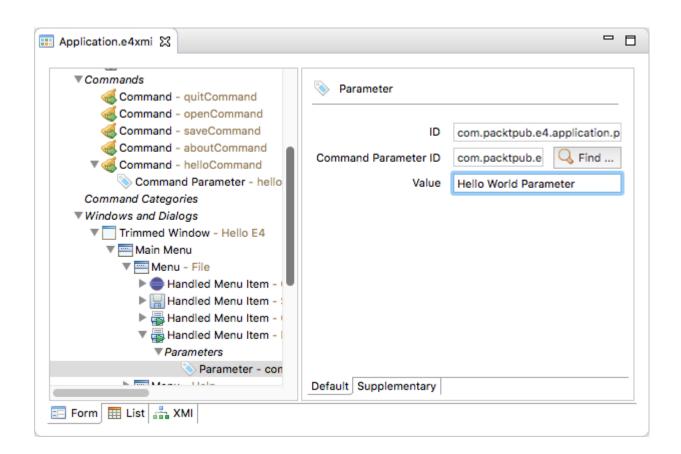

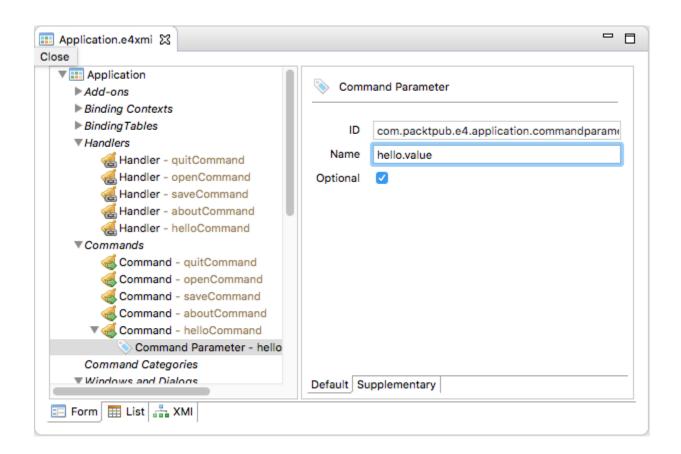

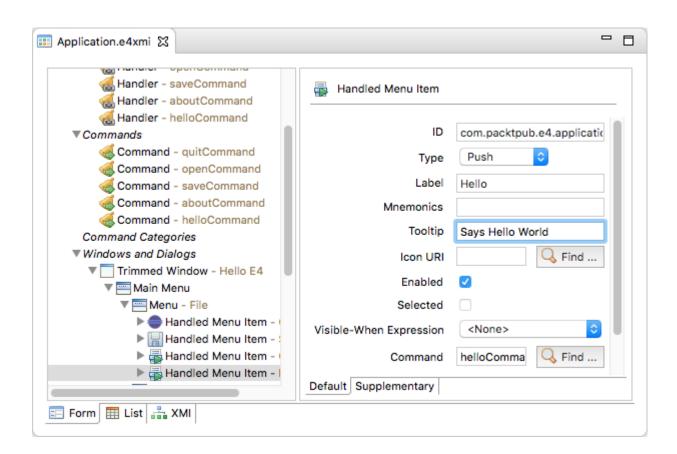

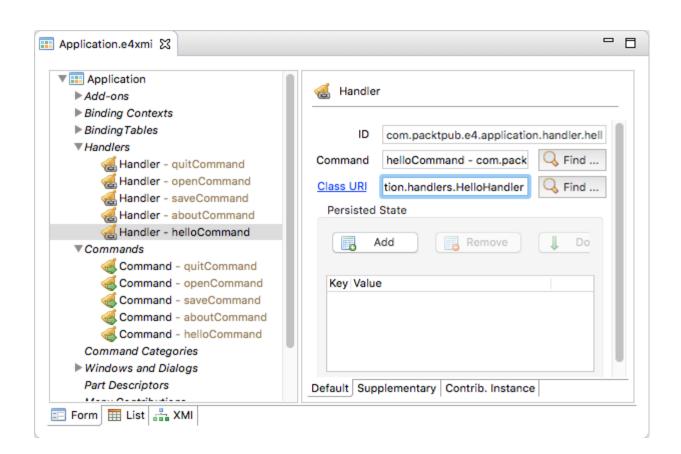

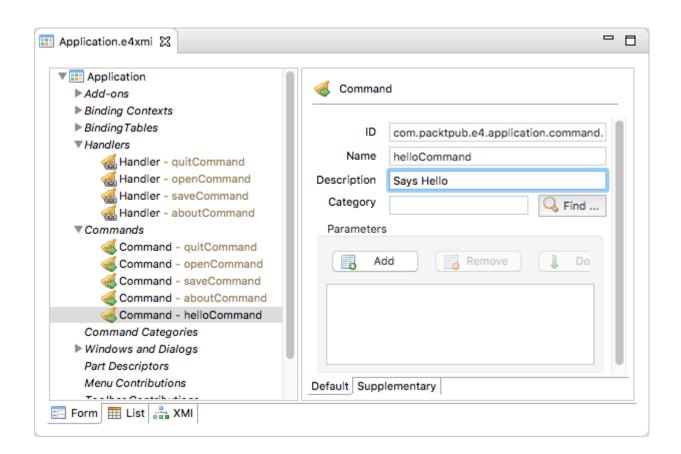

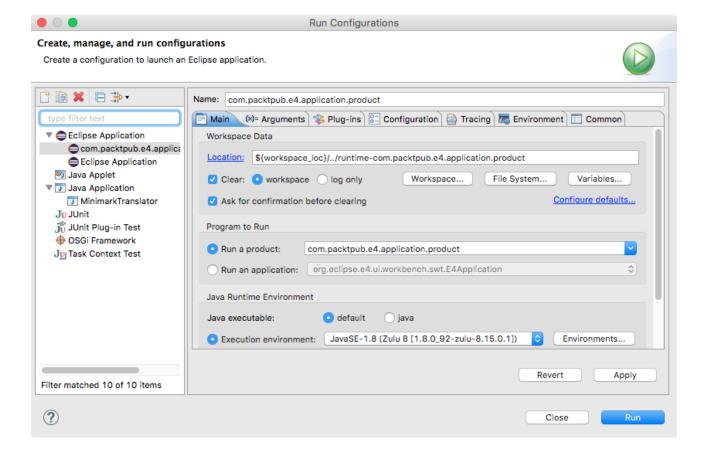

Eclipse 4 RCP Application

Hello ⊠ Hello

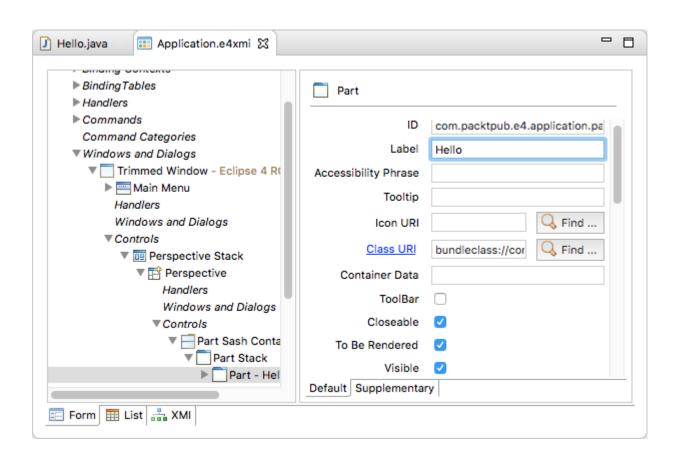

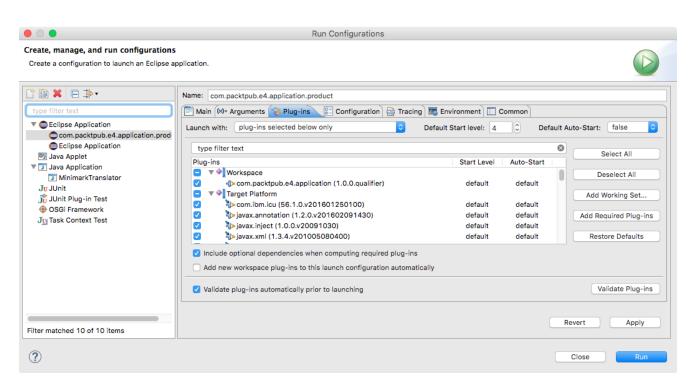

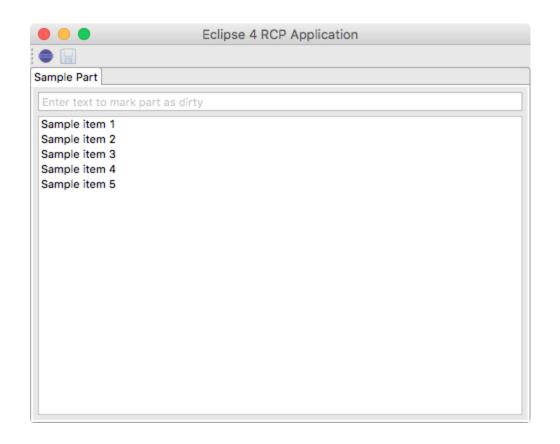

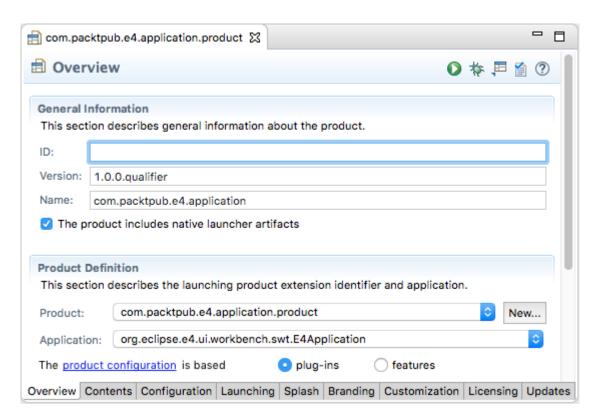

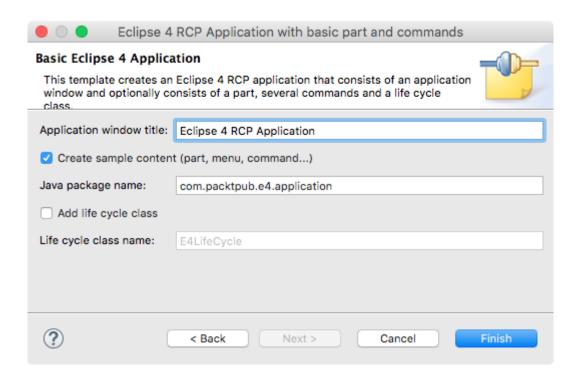

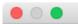

#### New Plug-in Project

#### Content

Enter the data required to generate the plug-in.

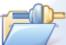

| Properties                                                                                                    |                             |              |  |
|----------------------------------------------------------------------------------------------------|-----------------------------|--------------|--|
| ID:                                                                                                    | com.packtpub.e4.application |              |  |
| Version:                                                                                                    | 1.0.0.qualifier             |              |  |
| Name:                                                                                                    | Application                 |              |  |
| Vendor:                                                                                                    | PACKTPUB                    | <u> </u>     |  |
| Execution Environment:                                                                                                    | JavaSE-1.8                  | Environments |  |
| Options                                                                                                    |                             |              |  |
| <ul> <li>✓ Generate an activator, a Java class that controls the plug-in's life cycle</li> <li>Activator: com.packtpub.e4.application.Activator</li> <li>✓ This plug-in will make contributions to the UI</li> <li>Enable API analysis</li> </ul> |                             |              |  |
| Rich Client Application                                                                                                    |                             |              |  |
| Would you like to create                                                                                                    | a rich client application?  | • Yes No     |  |
|                                                                                                    |                             |              |  |
| ?                                                                                                    | < Back Next > Cancel        | Finish       |  |

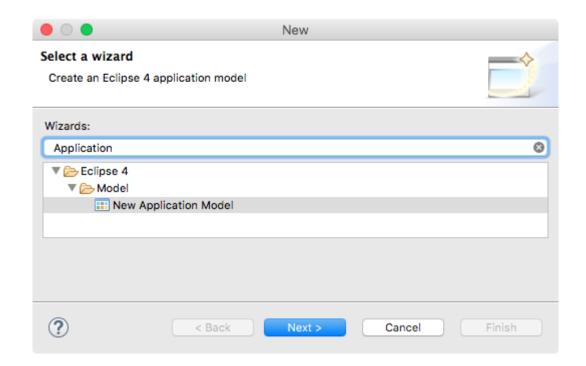

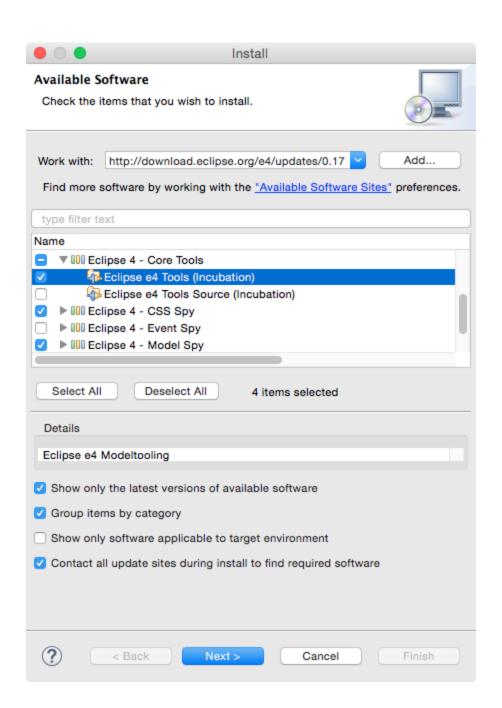

### **Chapter 8: Migrating to Eclipse 4.x**

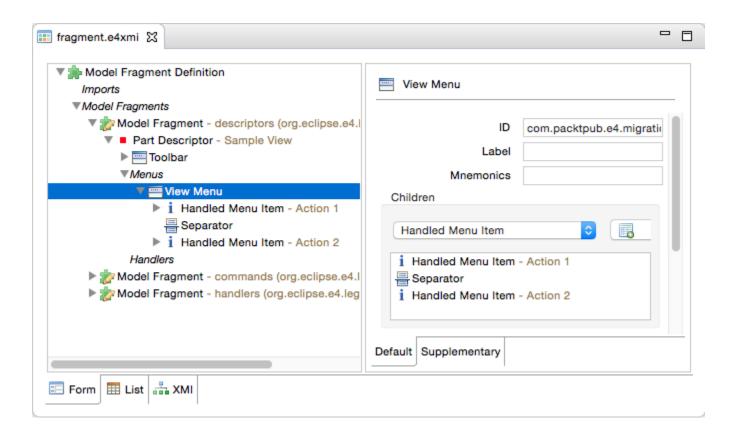

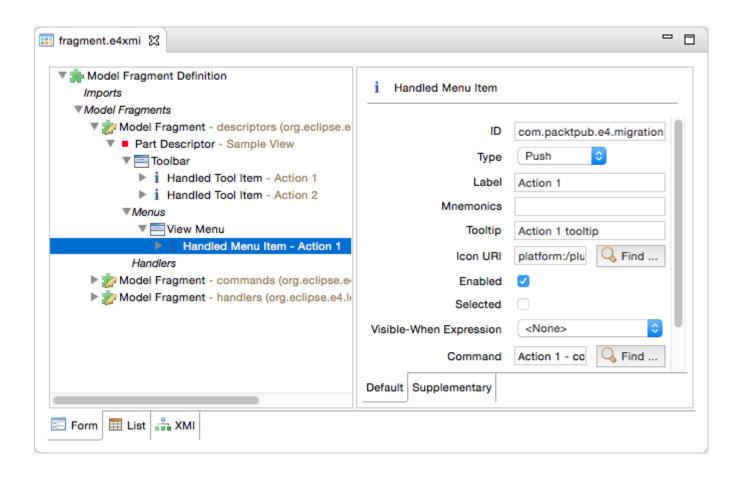

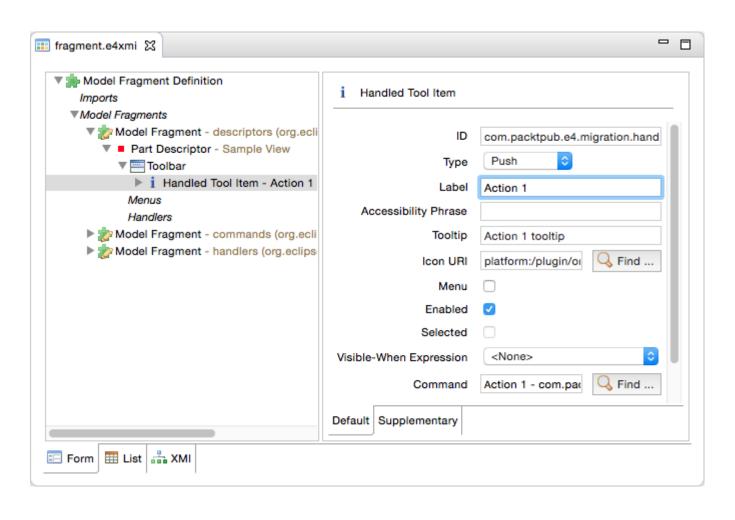

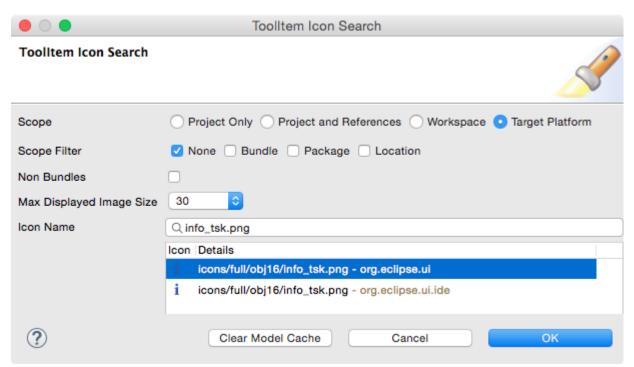

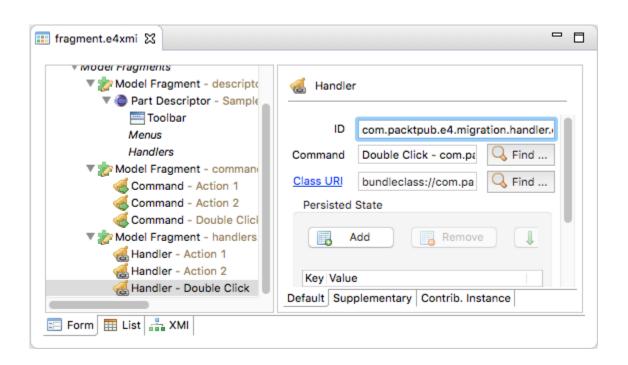

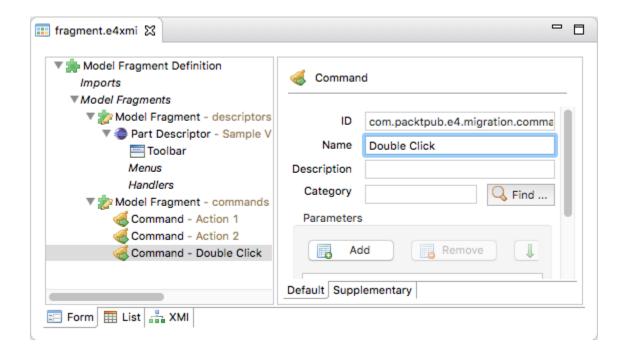

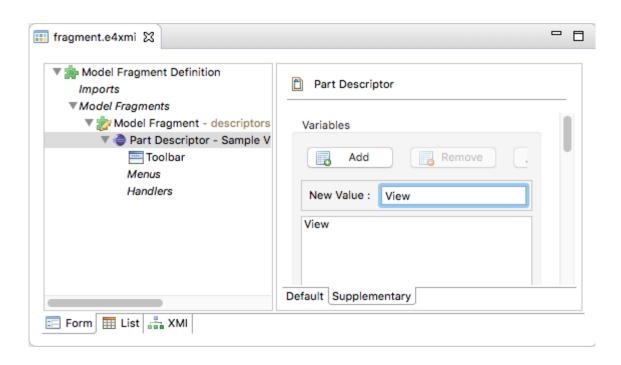

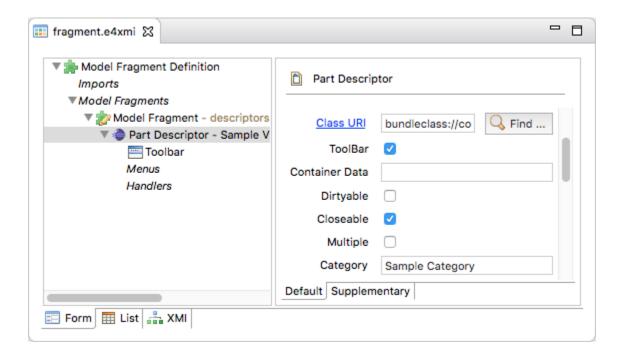

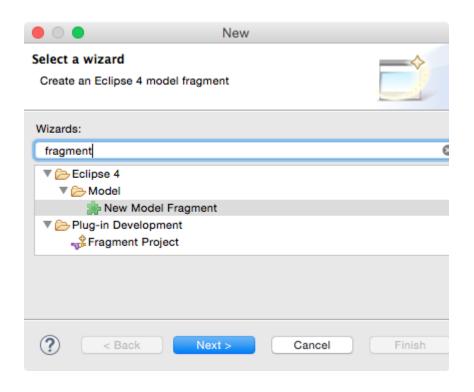

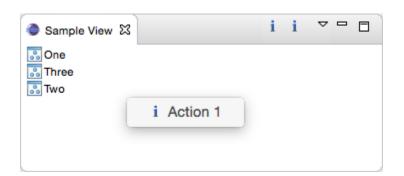

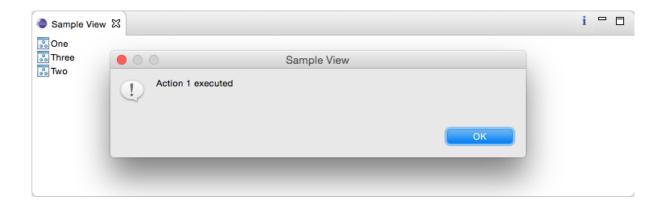

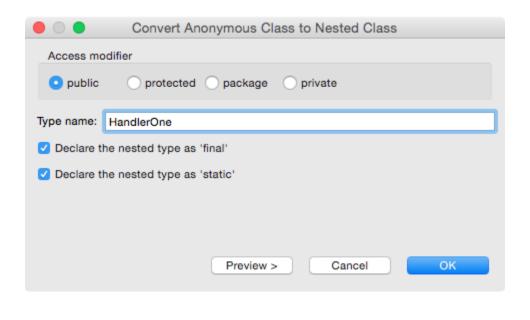

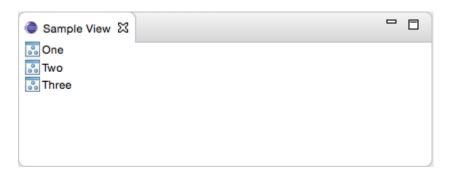

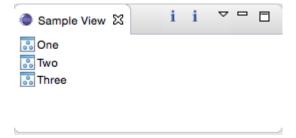

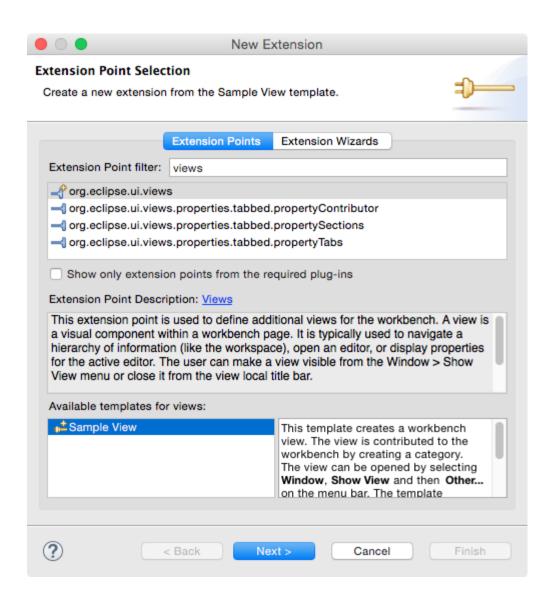

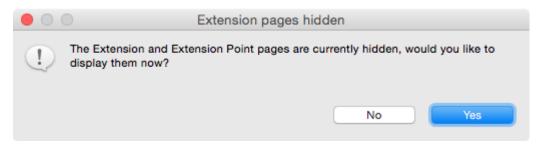

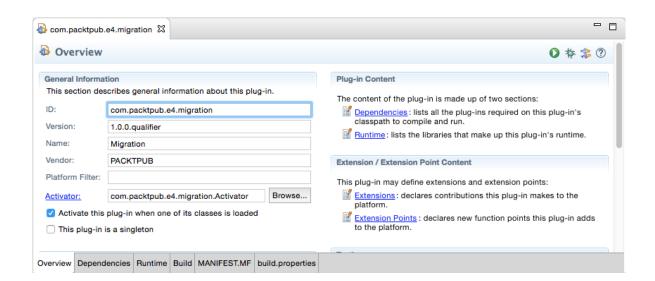

# **Chapter 9: Styling Eclipse 4 Applications**

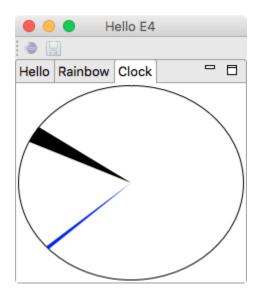

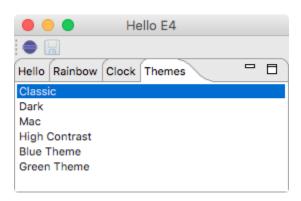

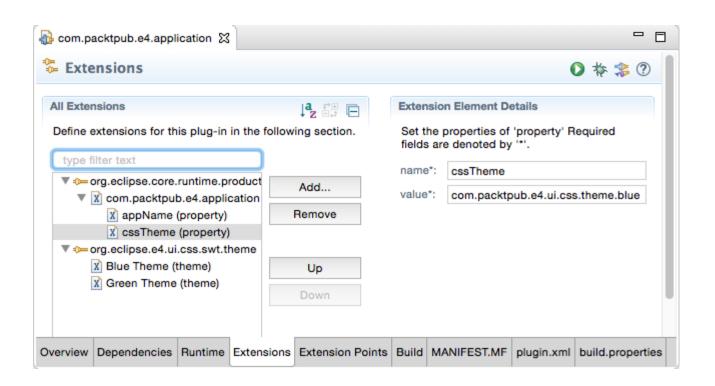

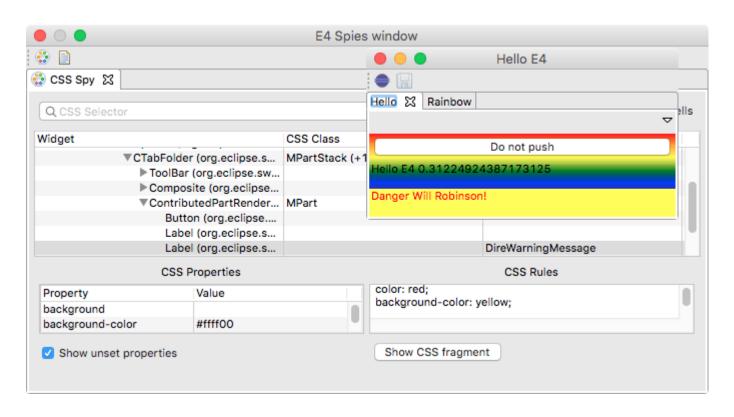

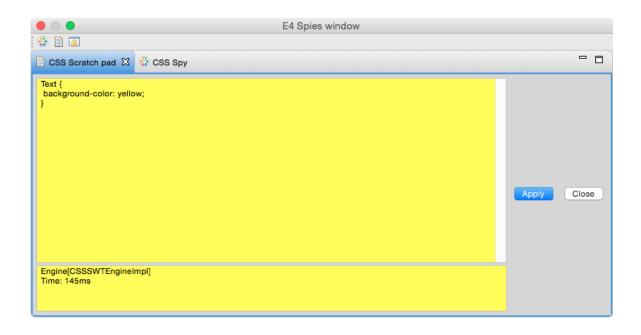

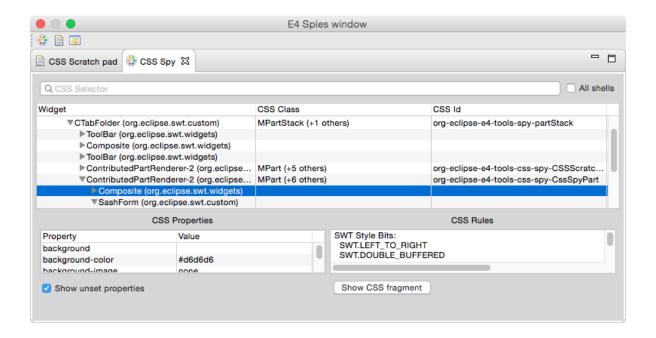

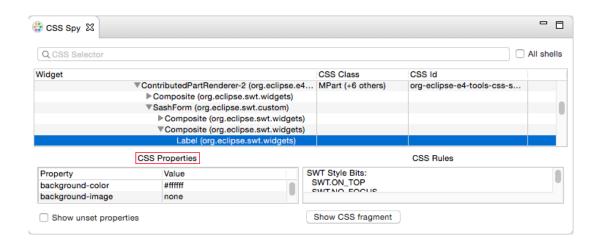

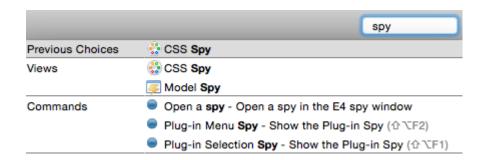

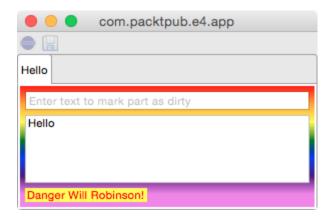

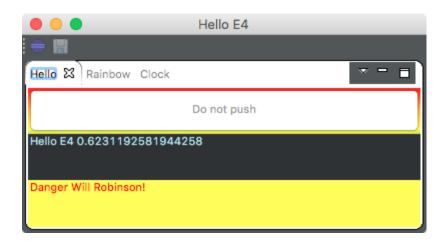

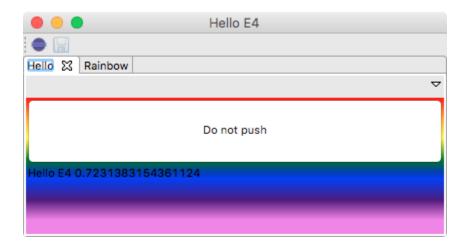

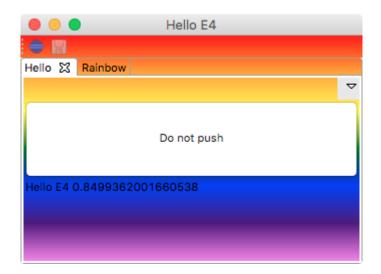

# **Chapter 10: Creating Features, Update Sites, Applications, and Products**

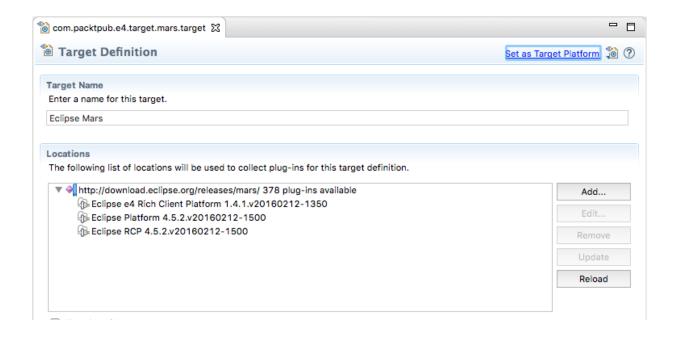

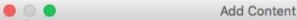

#### Add Features

Select features from a directory.

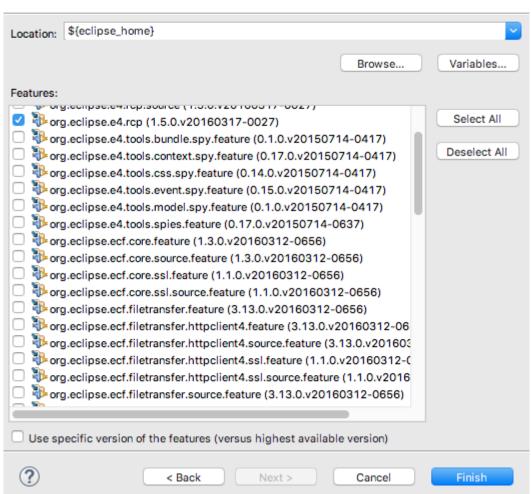

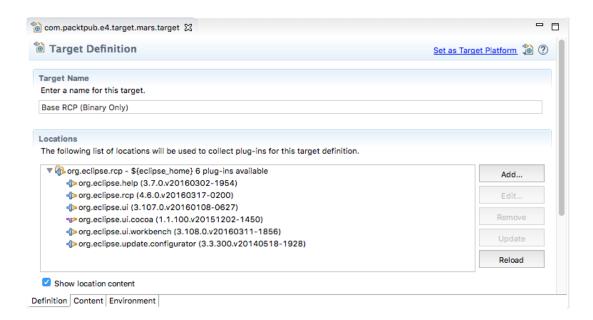

### **Target Definition**

Create a new target definition.

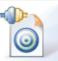

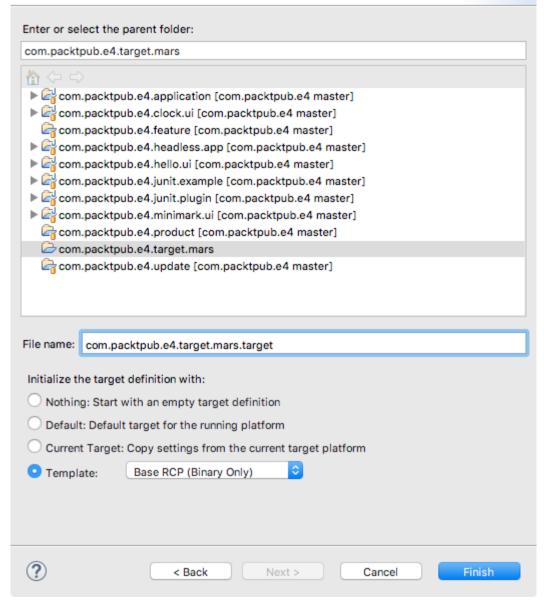

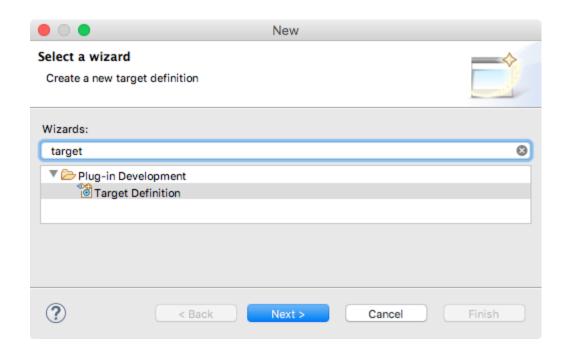

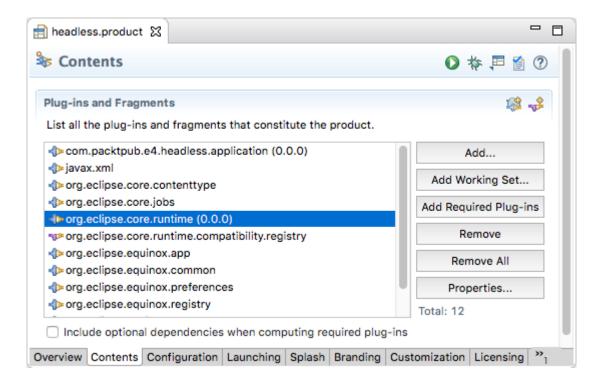

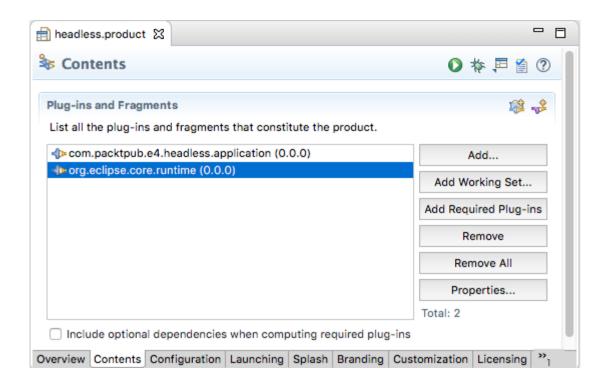

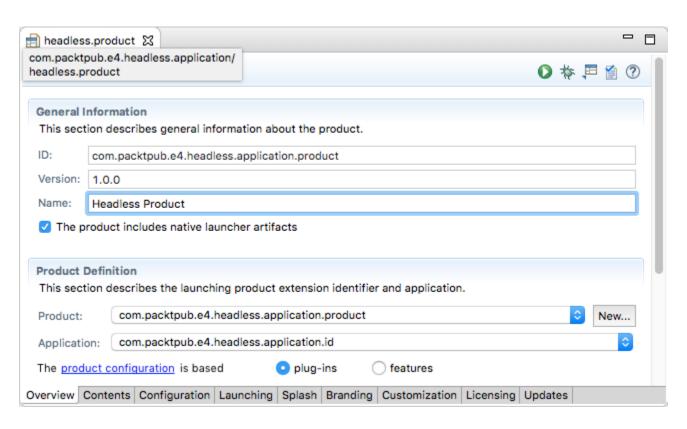

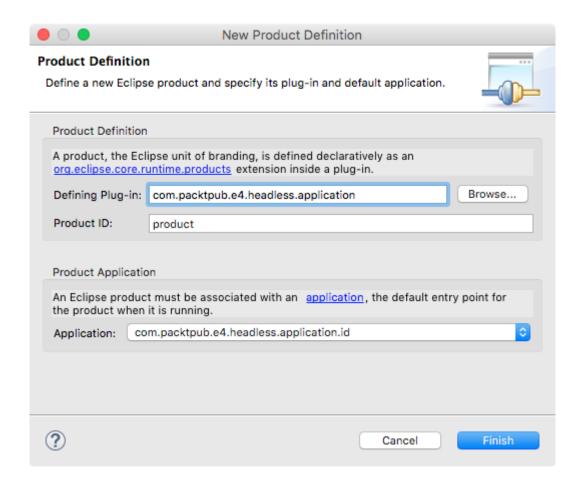

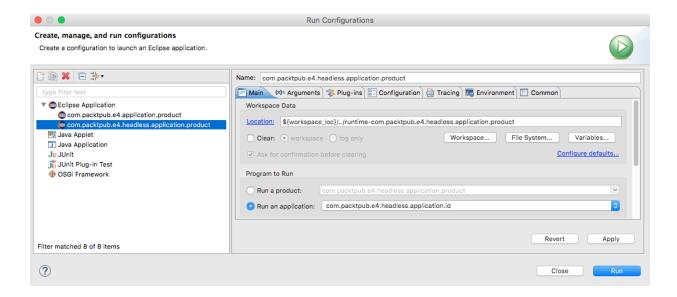

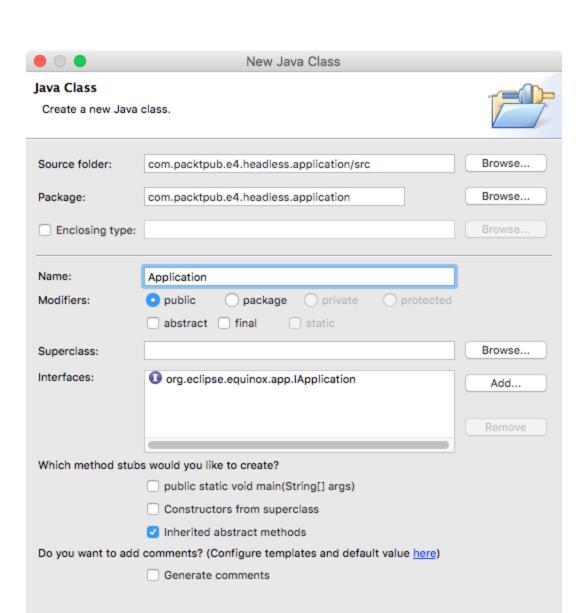

Cancel

Finish

?

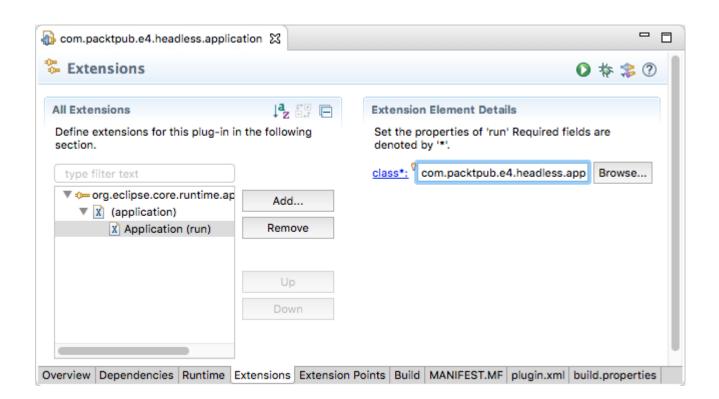

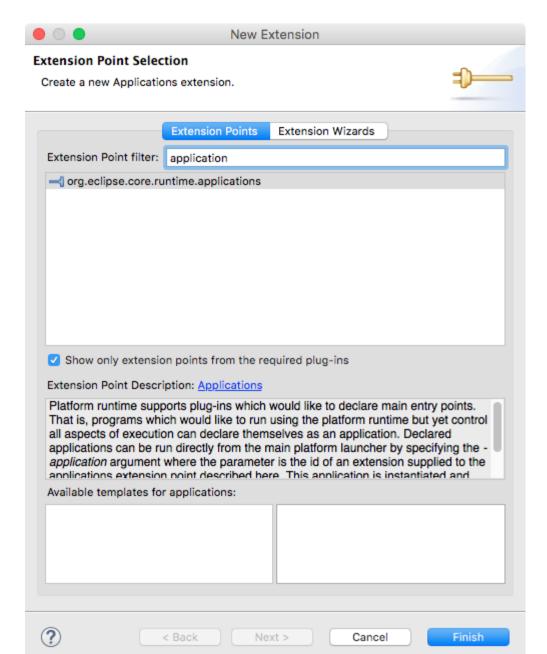

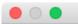

### New Plug-in Project

### Content

Enter the data required to generate the plug-in.

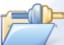

| Properties                                                                                                    |                                      |              |
|----------------------------------------------------------------------------------------------------|--------------------------------------|--------------|
| ID:                                                                                                    | com.packtpub.e4.headless.application |              |
| Version:                                                                                                    | 1.0.0.qualifier                      |              |
| Name:                                                                                                    | Application                          |              |
| Vendor:                                                                                                    | PACKTPUB                             | _            |
| Execution Environment:                                                                                                    | JavaSE-1.8                           | Environments |
| Options                                                                                                    |                                      |              |
| ✓ Generate an activator, a Java class that controls the plug-in's life cycle  Activator: com.packtpub.e4.headless.application.Activator  This plug-in will make contributions to the UI  Enable API analysis  Rich Client Application |                                      |              |
| Would you like to create                                                                                                    | a rich client application?           | Yes • No     |
|                                                                                                    |                                      |              |
| ?                                                                                                    | < Back Next > Cancel                 | Finish       |

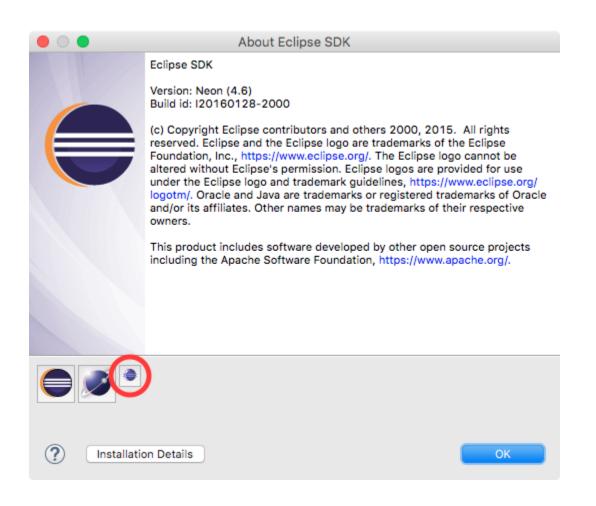

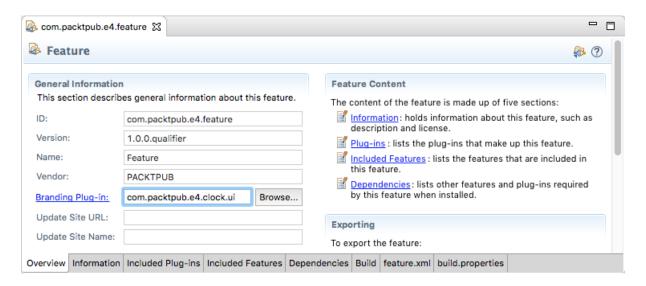

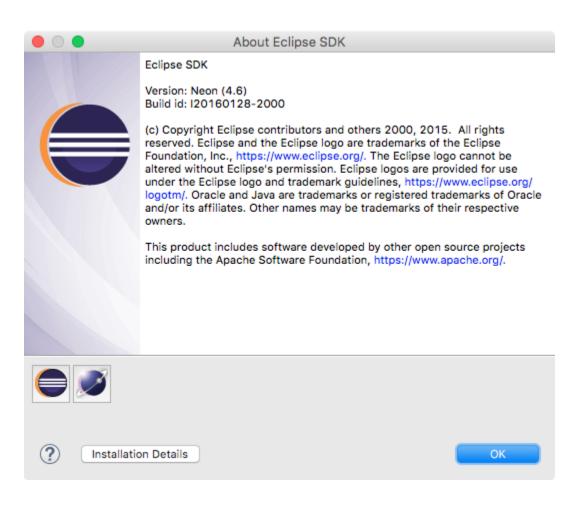

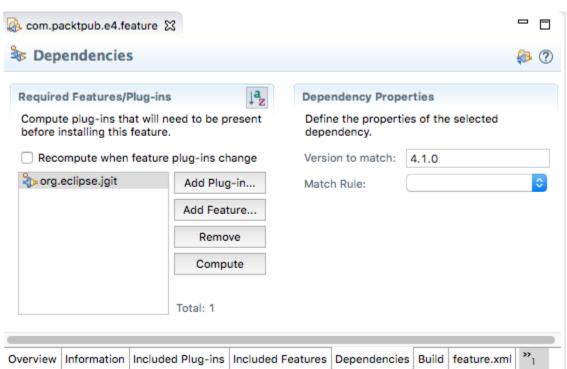

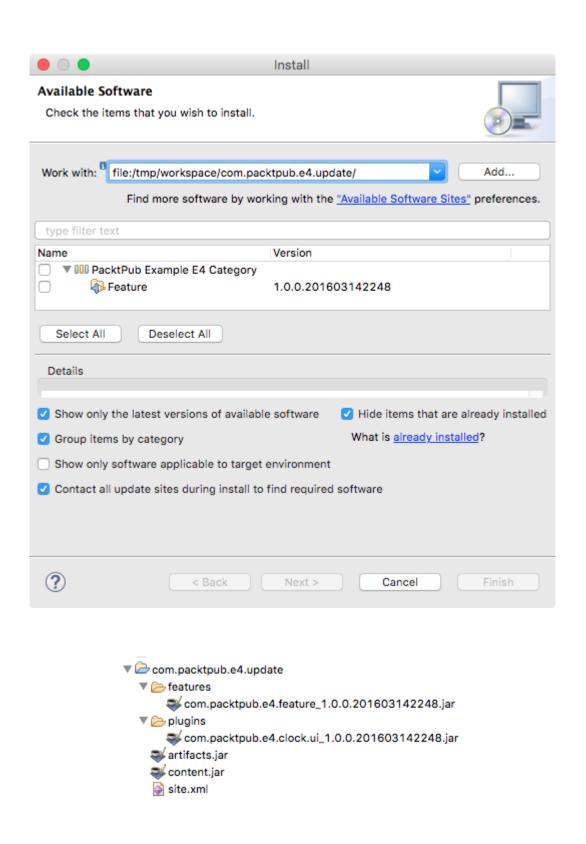

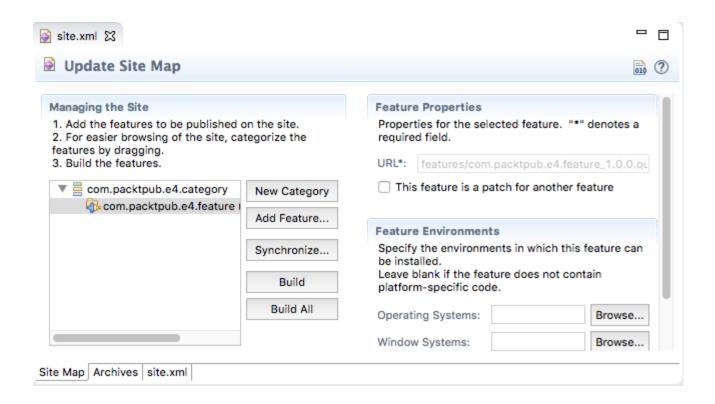

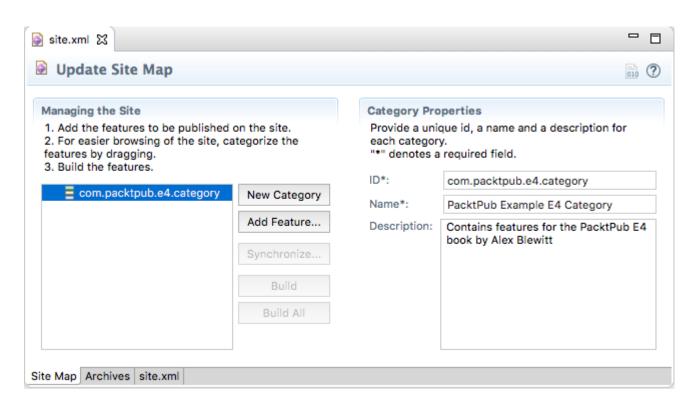

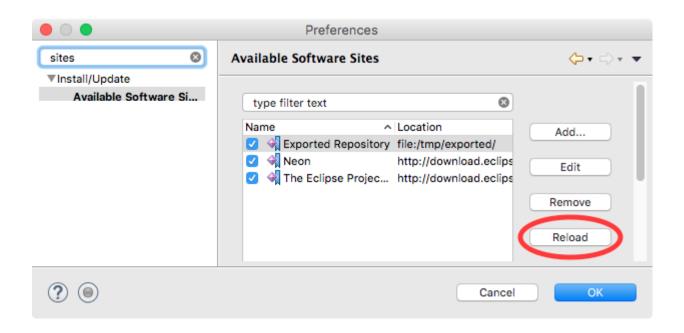

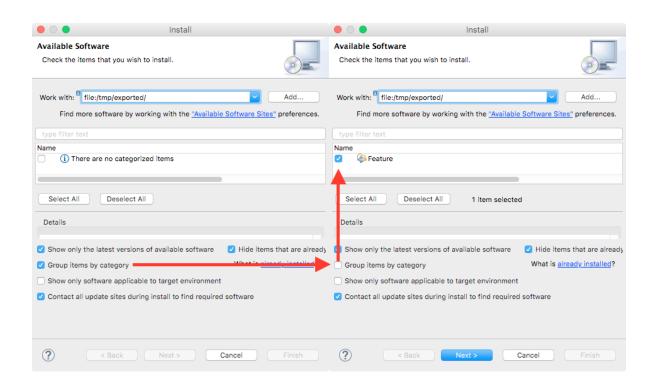

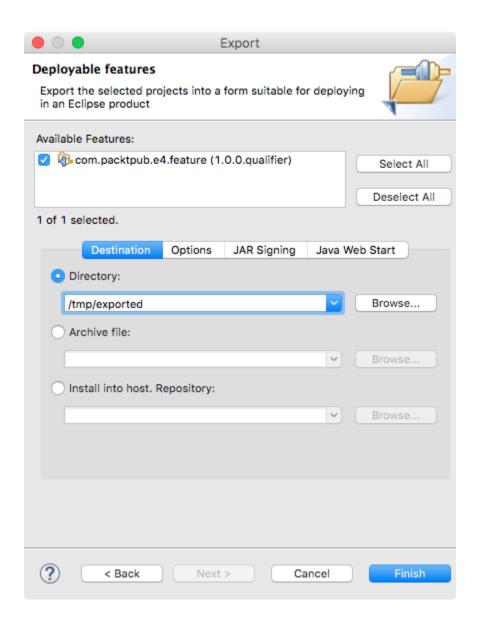

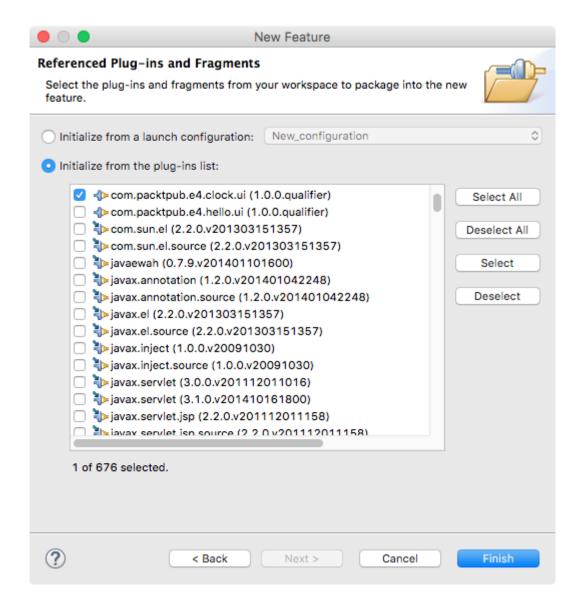

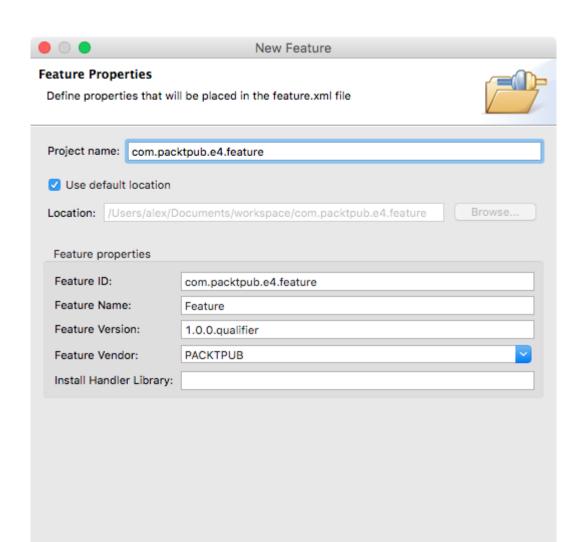

Next >

< Back

Cancel

Finish

?

## **Chapter 11: Automated Testing of Plug-ins**

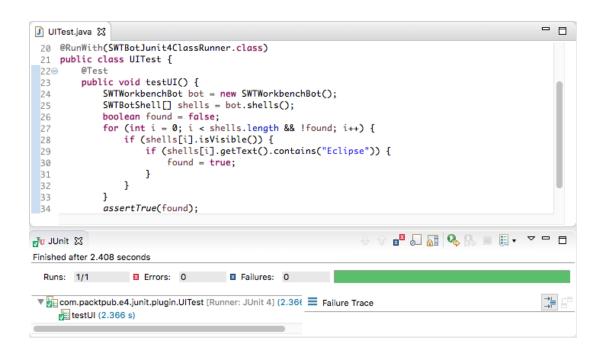

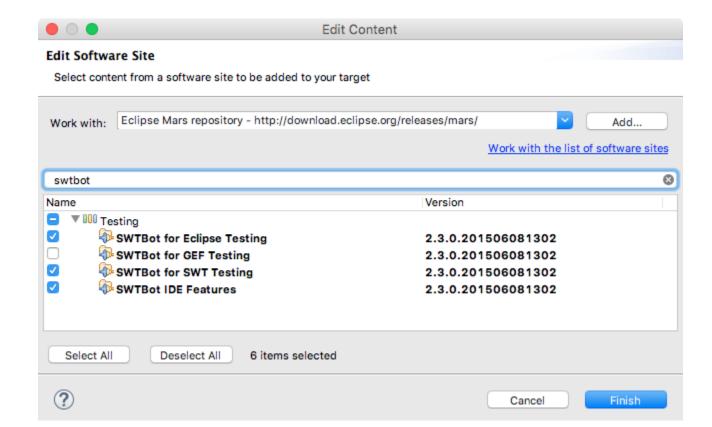

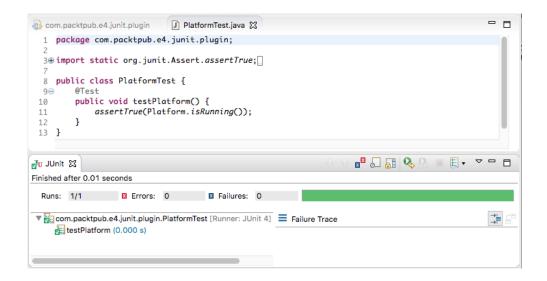

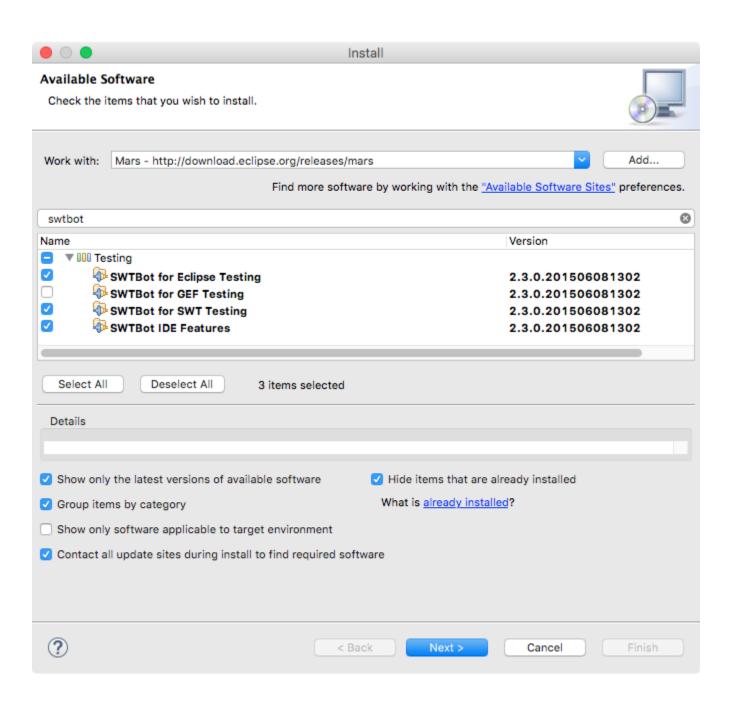

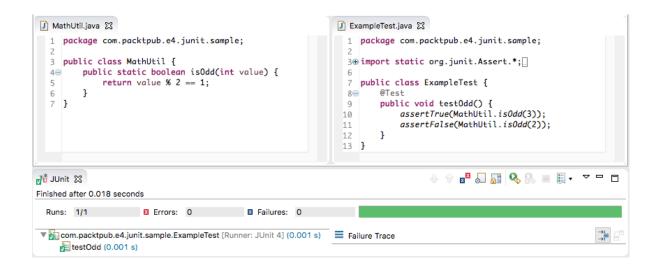

# **Chapter 12: Automated Builds with Tycho**

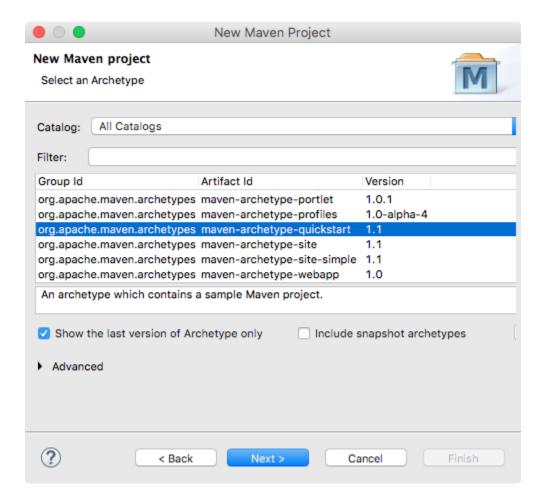

## **Chapter 13: Contributing to Eclipse**

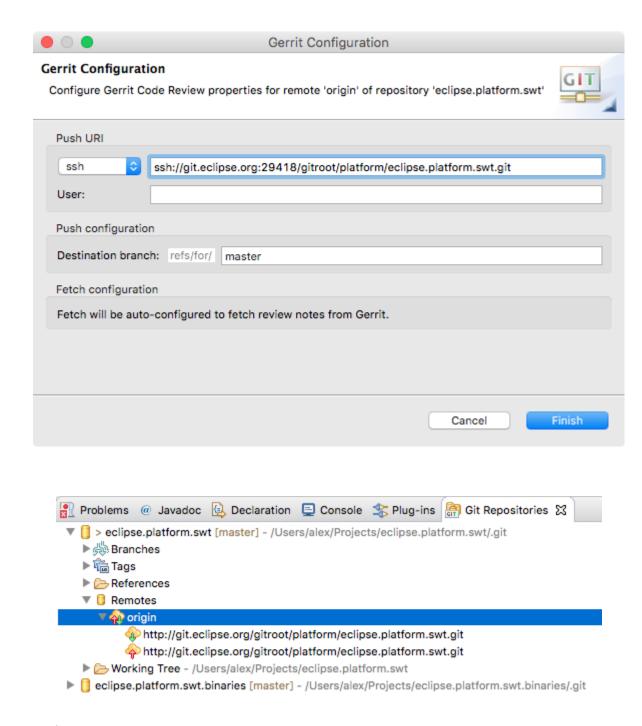

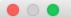

### Commit Changes

### **Commit Changes to Git Repository**

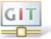

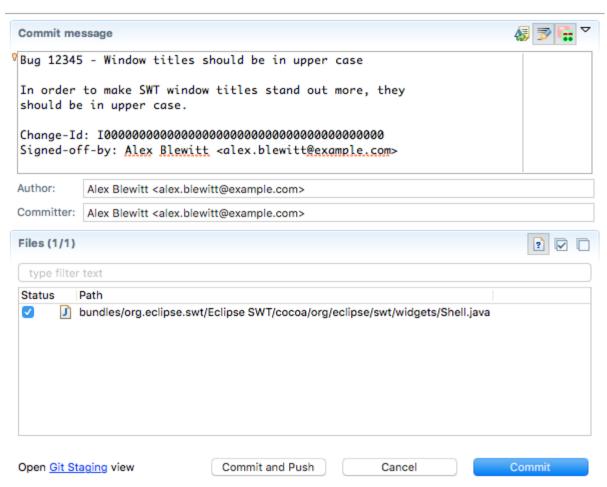

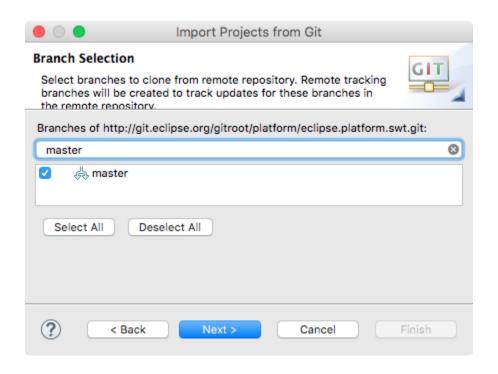

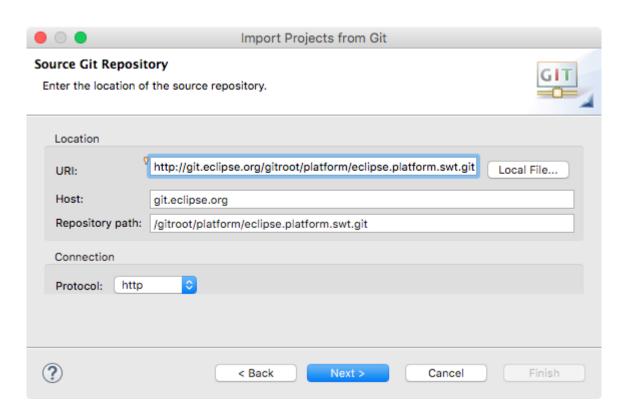

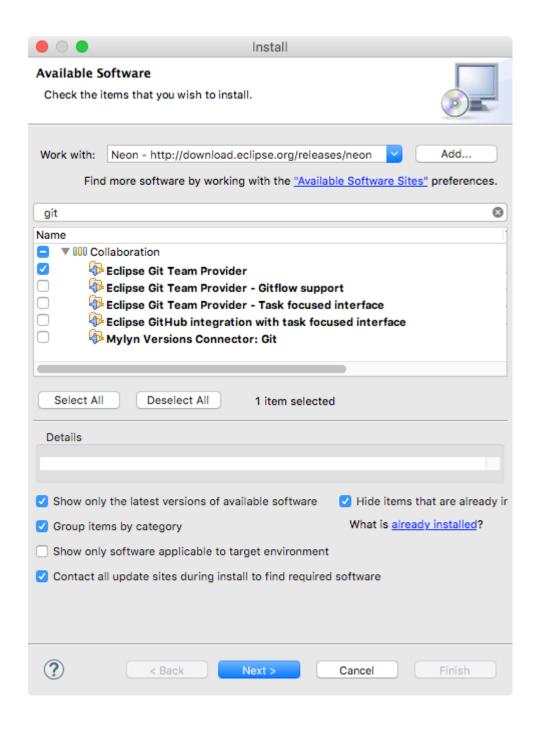

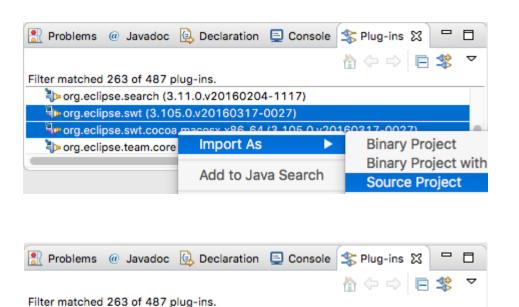

prog.eclipse.search (3.11.0.v20160204-1117)
prog.eclipse.swt (3.105.0.v20160317-0027)

prog.eclipse.team.core (3.7.100.v20150203-1452)

org.eclipse.swt.cocoa.macosx.x86\_64 (3.105.0.v20160317-0027)

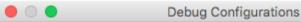

### Create, manage, and run configurations

Create a configuration to launch an Eclipse application in debug mode.

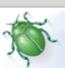

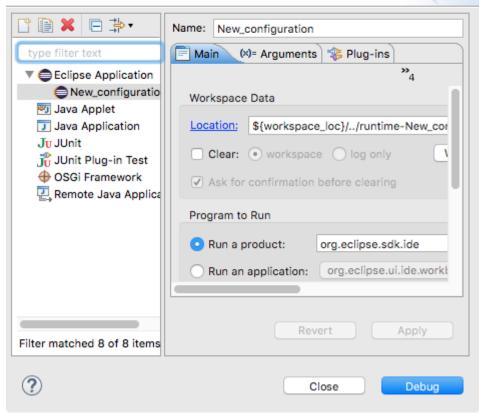

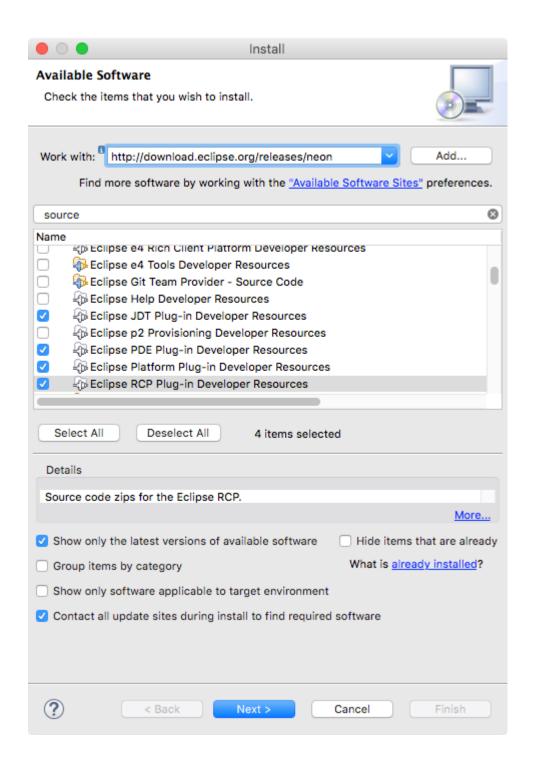